Документ подписан простой электронной подписью Информация о владельце: МИНОБРНАУКИ РОССИИ ФИО: Локтионова Оксана Геннадьевна Должность: проректор перебнеё работь ное государственное бюджетное образовательное учреждение высшего образования Уникальный программный ключ: 0b817ca911e6668abb13a5d426d3%HOlderDE20134f434854fda56d089\_dpcтвенный университет»

 $(IO3<sub>ry</sub>)$ 

## Кафедра космического приборостроения и систем связи

**УТВЕРЖДАЮ** Проректор по учебной работе О.Г. Локтионова  $2019r$ 

# МАТЕМАТИЧЕСКОЕ МОДЕЛИРОВАНИЕ И ОПТИМИЗАЦИЯ ПАРАМЕТРОВ ЗЕМНЫХ СТАНЦИЙ VSAT СПУТНИКОВОЙ ЛИНИИ СВЯЗИ

Методические указания по выполнению курсового проекта для студентов, обучающихся по специальности 10.05.02 «Информационная безопасность телекоммуникационных систем» по курсу «Моделирование систем и сетей телекоммуникаций»

Курск 2019

#### УДК 621.396.72

Составители: В.Г.Довбня, И.Г.Бабанин, Д.С.Коптев

#### Рецензент

Доктор технических наук, старший научный сотрудник В.Г. Андронов

Математическое моделирование и оптимизация параметров земных станций VSAT спутниковой линии связи: методические указания по выполнению курсового проекта / Юго-Зап. гос. ун-т; сост.: В.Г.Довбня, И.Г.Бабанин, Д.С.Коптев. - Курск, 2019.- 34 с.: ил. 5, табл. 3, прил. 12. – Библиогр.: с. 17.

Методические указания по выполнению курсового проекта содержат цель, перечень используемых ресурсов, основные расчётные соотношения, задание на курсовой проект, исходные данные для курсового проекта, методику выполнения курсового проекта, содержание и оформление курсового проекта и список используемых источников.

Полученные знания в результате выполнения проекта дадут возможность сформировать целостную информационного картину взаимодействия  $\mathbf{B}$ современных сетях, что является фундаментом для изучения остальных дисциплин профессионального цикла учебного плана, а также могут быть использованы в будущей профессиональной деятельности выпускника.

Предназначены для студентов, обучающихся по специальности 10.05.02 «Информационная безопасность телекоммуникационных систем» по курсу «Моделирование систем и сетей телекоммуникаций»

Текст печатается в авторской редакции

Подписано в печать . С. С. Формат 60×84/16. Усл. печ. л. 1,98. Уч-изд. 1,79 л. Тираж 100 экз. Заказ 289 Бесплатно. Юго-Западный государственный университет. 305040, г. Курск, ул. 50 лет Октября, 94

1. Цель работы:

освоение работы с научно-технической и справочной литературой в области машинного моделирования;

- решение отдельных прикладных задач моделирования;

- проведение экспериментов с моделями систем на ЭВМ;

- получение навыков работы в рамках современных технологий машинной имитации;

- получение умений оформлять программную документацию в соответствии с требованиями;

- получение навыков выступления перед аудиторией с целью защиты результатов своей работы.

2. Перечень используемых ресурсов:

- персональный компьютер с конфигурацией не ниже PentiumIV, O3Y 256 MB;

- программный продукт MathCad версии не ниже 15.0.

3. Основные расчетные соотношения

3.1. Азимут и угол места земной станции (3С) на искусственный спутник Земли(ИСЗ) определяются соответственно из выражений, (град.):

$$
\alpha = 180^{\circ} + \arctg \left[ \frac{\text{tg}(\theta_{\text{E}} - \theta_{\text{S}})}{\sin(\psi_{\text{E}})} \right];\tag{1}
$$

$$
\beta = \arctg \left[ \frac{\cos(\theta_{\rm E} - \theta_{\rm S}) \cos(\psi_{\rm E}) - 0.1513}{\sqrt{1 - \cos^2(\theta_{\rm E} - \theta_{\rm S}) \cos^2(\psi_{\rm E1})}} \right],\tag{2}
$$

где:  $\psi_{E}$ ,  $\theta_{E}$  – географические широта и долгота ЗС (Приложение А),  $(\text{град})$ ;

 $\theta_{S}$  – географическая долгота подспутниковой точки ИСЗ, (град).

 $32$ Протяженность спутниковой  $(CIIC)$ ЛИНИИ СВЯЗИ рассчитывается по формуле, (км)

$$
r = 42710\sqrt{1 - 0.295\cos(\theta_E - \theta_S)\cos(\psi_E)}.
$$
 (3)

3.3. Затухание сигнала в свободном пространстве на СЛС рассчитывается по формуле, (дБ)

$$
L_0 = 10 \lg \left[ \left( \frac{4\pi 10^3 r}{\lambda} \right)^2 \right] = 92,44 + 20 \lg(f) + 20 \lg(r), (4)
$$

где: f – несущая частота сигнала, (ГГц);

r – протяженность СЛС, (км).

3.4. Затухание сигнала в атмосферных газах на СЛС определяется из выражения, (дБ)

$$
L_G = (\gamma_0 r_0 + \gamma_W r_W) \csc(\beta), \tag{5}
$$

где:  $r_0 \approx 5.3$  км – эквивалентная длина зенитной радиотрассы в кислороде, (км);

 $r_W \approx 2.1$ км – эквивалентная длина зенитной радиотрассы в водяном паре, (км);

β – угол места ЗС на ИСЗ, (град);

 $\gamma_0$ ,  $\gamma_W$  погонные затухания в кислороде и водяном паре<br>ветственно вблизи поверхности Земли (Приложение Б.1), соответственно вблизи поверхности Земли (Приложение определяемые из следующих эмпирических выражений при нормальном атмосферном давлении (1013 гПа), (дБ/км):

$$
\gamma_0 = [1 - 0.01(t - 15)] \left[ 7.19 \cdot 10^{-3} + \frac{6.09}{f^2 + 0.227} + \frac{4.81}{(f - 57)^2 + 1.5} \right] f^2 \cdot 10^{-3}, (6)
$$
  
\n
$$
\gamma_W = [1 - 0.06(t - 15)] \left[ 0.05 + 2.1 \cdot 10^{-3} \rho + \frac{3.6}{(f - 22.2)^2 + 8.5} + \frac{10.6}{(f - 183.3)^2 + 9} \right] \cdot
$$
  
\n
$$
\rho \cdot f^2 \cdot 10^{-4}, \text{ } \mu \text{ and } f \le 180 \text{ ITW}, \tag{7}
$$

где: t – температура воздуха, (град. С, типовое значение 15 град. С);

 $\rho$  – концентрация водяных паров в атмосфере  $(\Gamma/M^3)$ , типовое значение  $\rho = 7.5 \text{ r/m}^3$ ).

Множитель  $(\gamma_0 r_0 + \gamma_W r_W)$  в формуле (5) определяет общее зенитное затухание в атмосферных газах (Приложении Б.2).

3.5. Затухание сигнала в гидрометеорах на СЛС рассчитывается по формуле, (дБ)

$$
L_R = [K_1(P_C + V_F r_F) + \gamma_J r_J] \csc(\beta), \qquad (8)
$$

где:  $K_1$  – коэффициент погонного затухания в тумане и облаках при температуре 0°С (Приложение В), (дБ/км)/(г/м<sup>3</sup>);

P<sub>C</sub> – нормированный общий столбчатый объем жидкой воды, содержащийся в облаках, превышаемый 0,5% времени среднего года (для территории РФ  $P_C = 1 \text{ K}r/m^2$ ),  $(\text{K}r/m^2)$ ;

 $V_F = 0.05 \text{ r/m}^3$ — водность среднего тумана  $(0.5 \text{ r/m}^3$  – густого тумана),  $(\Gamma/M^3)$ ;

 $r_F = (0,3...0,5)$ км – зенитная длина радиотрассы в тумане, (км);

γ – погонное затухание в дожде, (дБ/км);

r – зенитная длина радиотрассы в дожде (для территории РФ  $r_I = 3,36$  km), (км).

Погонное затухание в дожде определяется из выражения, (дБ/км)

$$
\gamma_{J} = b \cdot J_{0,005}^{a},\tag{9}
$$

где:  $J_{0.003}$ — интенсивность осадков, превышаемая 0,5 % времени среднего года (Приложение Г), (мм/ч);

b, a – коэффициенты (Приложение Д).

3.6. Результирующее затухание сигнала на СЛС определяется выражением, (дБ)

$$
L = L_0 + L_G + L_R + L_C + L_P,
$$
 (10)

где:  $L_0$  – затухание в свободном пространстве, (дБ);

 $L_G$  – затухание в атмосферных газах, (дБ);

 $L_R$  – затухание в гидрометеорах (дождь, туман, облака), (дБ);

 $L<sub>c</sub> = 0.5$  дБ – затухание из-за рефракции и погрешности наведения ЗС на ИСЗ, (дБ);

 $L_{\rm P} = 0.5$  дБ – затухание из-за деполяризации сигнала при распространении, (дБ).

3.7. Коэффициент усиления антенны ЗС определяется выражением, (дБ)

$$
G = 10 \lg \left[ k_A \left( \frac{\pi D}{\lambda} \right)^2 \right] = 20.4 + 20 \lg(D) + 20 \lg(f) + 10 \lg(k_A), (11)
$$

где: D – диаметр отражателя (зеркала) антенны ЗС, (м);  $\lambda = 0.3/f$  – длина волны, (м); f – несущая частота передаваемого (принимаемого) сигнала, (ГГц);  $k_A = 0.5 ... 0.7 -$  коэффициент использования поверхности.

3.8. Эквивалентная изотропно излучаемая мощность (ЭИИМ) передающей ЗС рассчитывается по формуле, (дБВт)

$$
H = 10 \lg(P) + G - L_T, \tag{12}
$$

где: P – мощность передатчика передающей ЗС, (Вт);

G – коэффициент усиления антенны передающей ЗС, (дБ);

 $L_T = 0.5$  дБ – потери в волноводном тракте передающей ЗС, (дБ).

3.9. Шумовая температура антенны приемной ЗС определяется из выражения, (град. К)

$$
T_A = 15 + \frac{30}{D} + \frac{180}{\beta},\tag{13}
$$

где: D – диаметр отражателя антенны приемной ЗС, (м);

– угол места приемной ЗС на ИСЗ, (град).

3.10. Шумовая температура приемной ЗС рассчитывается по формуле, (град. К)

$$
T = T_A + 290[10^{0,1(L_T + F)} - 1],
$$
\n(14)

где: Т<sub>А</sub> – шумовая температура антенны приемной ЗС, (град, K);  $L_T = 0.3$  дБ – потери в волноводном тракте приемной 3С, (дБ); F – коэффициент шума МШП приемной ЗС, (дБ).

3.11. Отношение сигнал/шум на выходе приемника ИСЗ и приемной ЗС рассчитываются соответственно по формулам, (дБ):

$$
h_1^2 = 168.6 + H_1 + G_T/T_T - 10lg\left[\frac{R}{r_{FEC}\log_2(M)}\right] - L_1;
$$
 (15)

$$
h_2^2 = 168.6 + H_T + G_2 - 10lg(T_2) - 10lg(B_T) - L_2, \qquad (16)
$$

где: Н<sub>т</sub> – ЭИИМ транспондера ИСЗ (Приложение Е), (дБВт);

 $G_T/T_T$  – отношение «коэффициент усиления антенны»/«шумовая температура» приемника транспондера ИСЗ (Приложение Е), (дБ/К);

г<sub>FEC</sub> - результирующая скорость кодирования (Приложение Ж);

R - информационная скорость без учета помехоустойчивого кодирования, (Мбит/с);

М - позиционность сигнала;

В<sub>т</sub> - полоса пропускания транспондера ИСЗ, (МГц);

 $G_2$  – коэффициент усиления антенны  $3C_2$ , (дБ);

 $T_2$  – шумовая температура  $3C_2$ , (K);

 $L_1, L_2$  – результирующее затухание сигнала на участках СЛС «ЗС<sub>1</sub>-ИСЗ» и «ИСЗ-ЗС<sub>2</sub>» соответственно, (дБ).

Примечание: Отношение мощности сигнала к мощности шума на входе приемников ИСЗ и ЗС2

$$
\frac{P_S}{P_N} = \frac{P_S}{N_0 B} = \frac{h^2}{BT_S},
$$

где: P<sub>s</sub> - мощность сигнала на входе приемника, (Вт);

 $P_N$  – приведенная ко входу приемника мощность шума, (Вт);

 $N_0 = kT_R$  - односторонняя спектральная плотность мощности шума,  $(BT/T)$ ;

 $k = 1,38 \cdot 10^{-23}$  – постоянная Больцмана, (Дж/К);

T<sub>R</sub> - шумовая температура приемника, (град. К);

 $B = 1/T_s$  – полоса пропускания согласованного фильтра, (Гц);<br>  $h^2 = \frac{P_s T_s}{N_0} = \frac{E_s}{N_0}$  – отношение средней энергии символа  $E_s =$  $E_b \log_2(M)$  к односторонней спектральной плотности мощности шума  $N_0$ :

 $T_s = \frac{r_{FEC}}{R} \log_2(M) - \text{длительность символa, (c)};$ 

R - информационная скорость без учета помехоустойчивого кодирования, (бит/с).

3.12. Энергетический запас на участках СЛС «ЗС<sub>1</sub>-ИСЗ» и «ИСЗ-ЗС2» определяются соответственно из выражений, (дБ):

$$
\Delta_1 = h_1^2 - h_0^2; \tag{17}
$$

$$
\Delta_2 = h_2^2 - h_0^2,\tag{18}
$$

где:  $h_0^2 = \frac{E_b}{N_a}$  $N_0$  $\overline{\phantom{a}}$  $10^{-6}$  $+10\lg[\log_2(M)]$  – требуемое отношение сигнал/шум в СЛС;  $\frac{E_b}{N}$  $\mathbf{\cdot}$ 

 $\mathbf{N_{0}}$  $10^{-6}$ – требуемое отношение  $E_b/N_o$  для обеспечения гарантированной вероятности ошибки  $P_{\text{out}}=10^{-6}$  с учетом исправляющей способности помехоустойчивого кода (Приложение Ж), (дБ).

3.13. Энергетический запас на участках СЛС «ЗС1-ИСЗ» и «ИСЗ-ЗС2» связаны следующими соотношениями, (дБ):

$$
\Delta_2 \ge -10 \lg(1 - 10^{-0.1\Delta_1}) \tag{19}
$$

или

$$
\Delta_1 \ge -10 \lg(1 - 10^{-0.1\Delta_2}). \tag{20}
$$

График взаимной зависимости  $\Delta_1$  и $\Delta_2$  приведен в Приложении 3.

3.14. Результирующие значения энергетического запаса и отношения сигнал/шум для СЛС в целом определяются из следующих выражений, (дБ):

$$
10^{-0,1\Delta} = 10^{-0,1\Delta_1} + 10^{-0,1\Delta_2};
$$
  

$$
10^{-0,1h^2} = 10^{-0,1h_1^2} + 10^{-0,1h_2^2}
$$

или

$$
\Delta = -10 \lg(10^{-0.1\Delta_1} + 10^{-0.1\Delta_2});\tag{21}
$$

$$
h^2 = h_0^2 + \Delta. \tag{22}
$$

3.15. Алгоритмы оптимизации параметров земных станций  $3C_1$  и  $3C<sub>2</sub>$  и примеры их реализации в виде подпрограмм в MathCad 15 представлены на рисунках 1 и 2 соответственно.

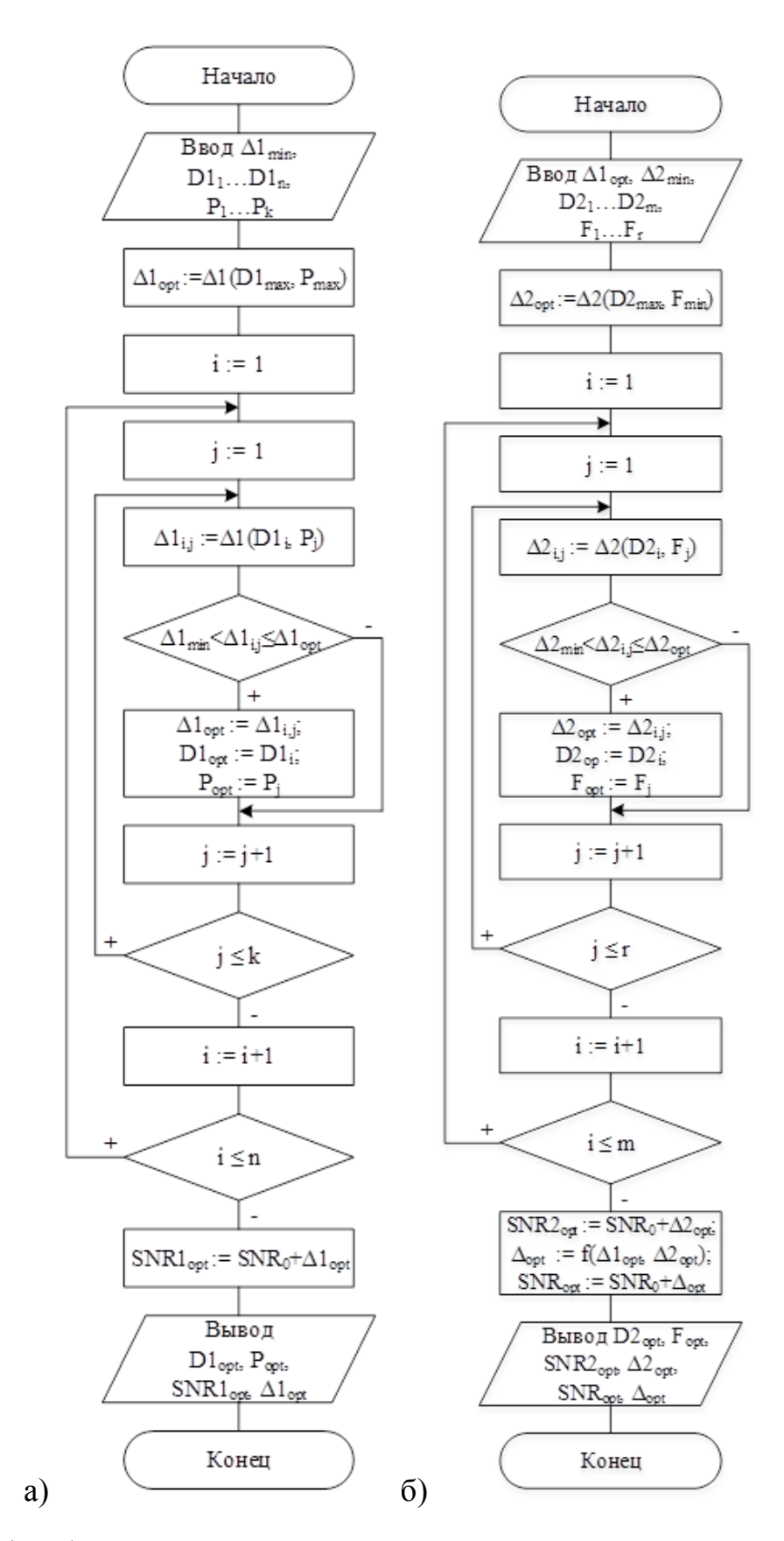

Рисунок 1 – Алгоритмы оптимизации параметров земных станций: а)  $3C_1$ ; б)  $3C_2$ 

9

a) 
$$
D1 := \begin{pmatrix} D1_1 \\ D1_2 \\ D1_3 \\ D1_n \end{pmatrix} \quad P := \begin{pmatrix} P_1 \\ P_2 \\ P_3 \\ P_4 \end{pmatrix}
$$

$$
\Delta 1\text{min} := 2 \text{ dB}
$$

 $ORIGIN := 1$ 

\n
$$
D_2 :=\n \begin{pmatrix}\n D_2 \\
D_2 \\
D_3 \\
D_4 \\
D_5\n \end{pmatrix}\n \quad\n F :=\n \begin{pmatrix}\n F_1 \\
F_2 \\
F_3 \\
F_1 \\
F_2 \\
F_1\n \end{pmatrix}
$$
\n

$$
\Delta 2min~:= -10 \log \Bigl(1-10^{-\,0.1 \Delta 1opt}\Bigr)
$$

 $ORIGIN = 1$ 

Рисунок 2 – Примеры реализации в MathCad 15 алгоритмов оптимизации параметров земных станций с помощью оператора создания цикла *for*:а)  $3C_1$ ; б)  $3C_2$ 

4.Задание на курсовой проект

4.1. Провести энергетический расчет спутниковой линии связи (СЛС) «Передающая земная станция ЗС1» – «Искусственный спутник

10

Земли ИСЗ» – «Приемная земная станция  $3C_2$ » (3С1-ИСЗ-3С<sub>2</sub> на рисунке 3).

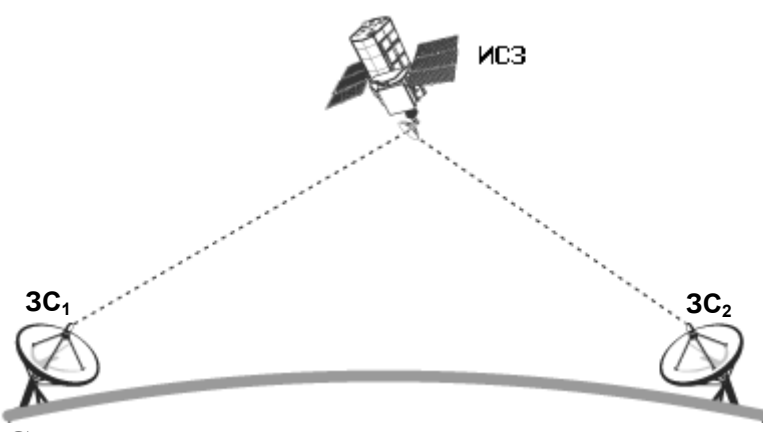

Рисунок 3 – Структурная схема спутниковой линии связи системы VSAT

4.2. Исходя из допустимого (гарантированного) значения битовой ошибки и реализуемого минимального энергетического запаса для каждого из участков СЛС « $3C_1$ -ИСЗ» и «ИСЗ-3 $C_2$ » оптимизировать параметры передающей и приемной земных станций:

- диаметр отражателя зеркально-пораболической прямофокусной однозеркальной антенны передающей ЗС (три номинала значений);

- мощность передатчика передающей ЗС (два номинала значений);

- диаметр отражателя зеркально-пораболической прямофокусной однозеркальной антенны приемной ЗС (три номинала значений);

- коэффициент шума малошумящего преобразователя (МШП) приемной ЗС (два номинала значений).

4.3Рассчитать результирующие значения отношения сигнал/шум и энергетического запаса для СЛС в целом.

5.Исходные данные для курсового проекта

Исходными данными для курсовой работы являются:

1) Параметры передающей ЗС (Таблица 1):

- местоположение;
- несущая частота;
- поляризация;
- скорость передачи;
- вид модуляции;

- вид помехоустойчивого кодирования (каскадного кода).

Примечание: V– вертикальная поляризация;

H – горизонтальная поляризация;

СК – сверточный код, декодируемый по алгоритму Витерби;

RS – код Рида-Соломона.

Таблица 1 – Параметры передающей земной станции  $3C_1$ 

| Номер     | Место<br>расположения<br>варианта передающей<br>3C | Несущая<br>частота,<br>ГГц/поляриз. кбит/с | Скорость<br>передачи, | Вид<br>модуляции | Внутр.код, Внешний<br>скорость<br>кода | код                 |
|-----------|----------------------------------------------------|--------------------------------------------|-----------------------|------------------|----------------------------------------|---------------------|
| $ 1 - 10$ | Курск                                              | 14,5/V                                     | 2048                  | $\Phi$ M-4       | $CK, r = \frac{3}{4}$                  | RS(219, 201, 9)     |
| $ 11-20$  | Курск                                              | 14,5/H                                     | 2048                  | $\Phi$ M-4       | $CK, r = \frac{1}{2}$                  | RS(219,<br>[201, 9] |

2)Параметры ИСЗ-ретранслятора(Таблица 2):

- координаты подспутниковой точки;
- количество транспондеров;
- полоса пропускания транспондера;
- несущая частота передатчика;
- поляризация излучения передатчика;
- местоположение приемной ЗС (Таблица 3).

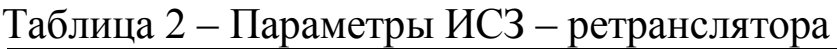

| Номер<br>варианта | Наименование<br><b>HC3</b>      | Подспут- Несущая<br>никовая<br>точка,<br>град. | частота<br>передатчика,<br>ГГц/поляриз. | Количество<br>транспондеров<br>в диапазоне | Полоса<br>пропускания<br>транспондера,<br>МГи |
|-------------------|---------------------------------|------------------------------------------------|-----------------------------------------|--------------------------------------------|-----------------------------------------------|
| $1 - 10$          | Экспресс-АМ6 $53^{\circ}$ в.д.  |                                                | 11,2/H                                  | 24                                         | 54                                            |
| $11 - 20$         | Экспресс-АМ2 $ 80^{\circ}$ в.д. |                                                | 2/N                                     | 1 ^                                        | 54                                            |

Таблица 3 – Местоположение приемной земной станции ЗС

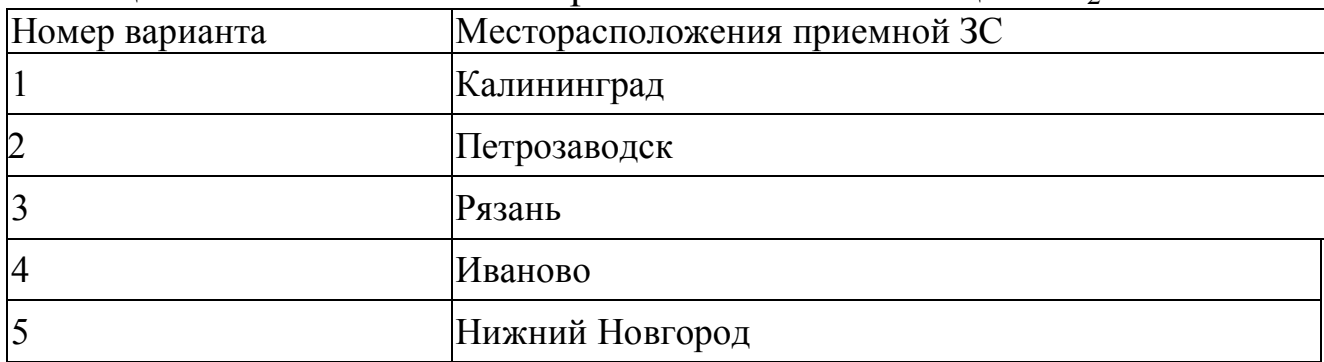

Продолжение таблицы 3

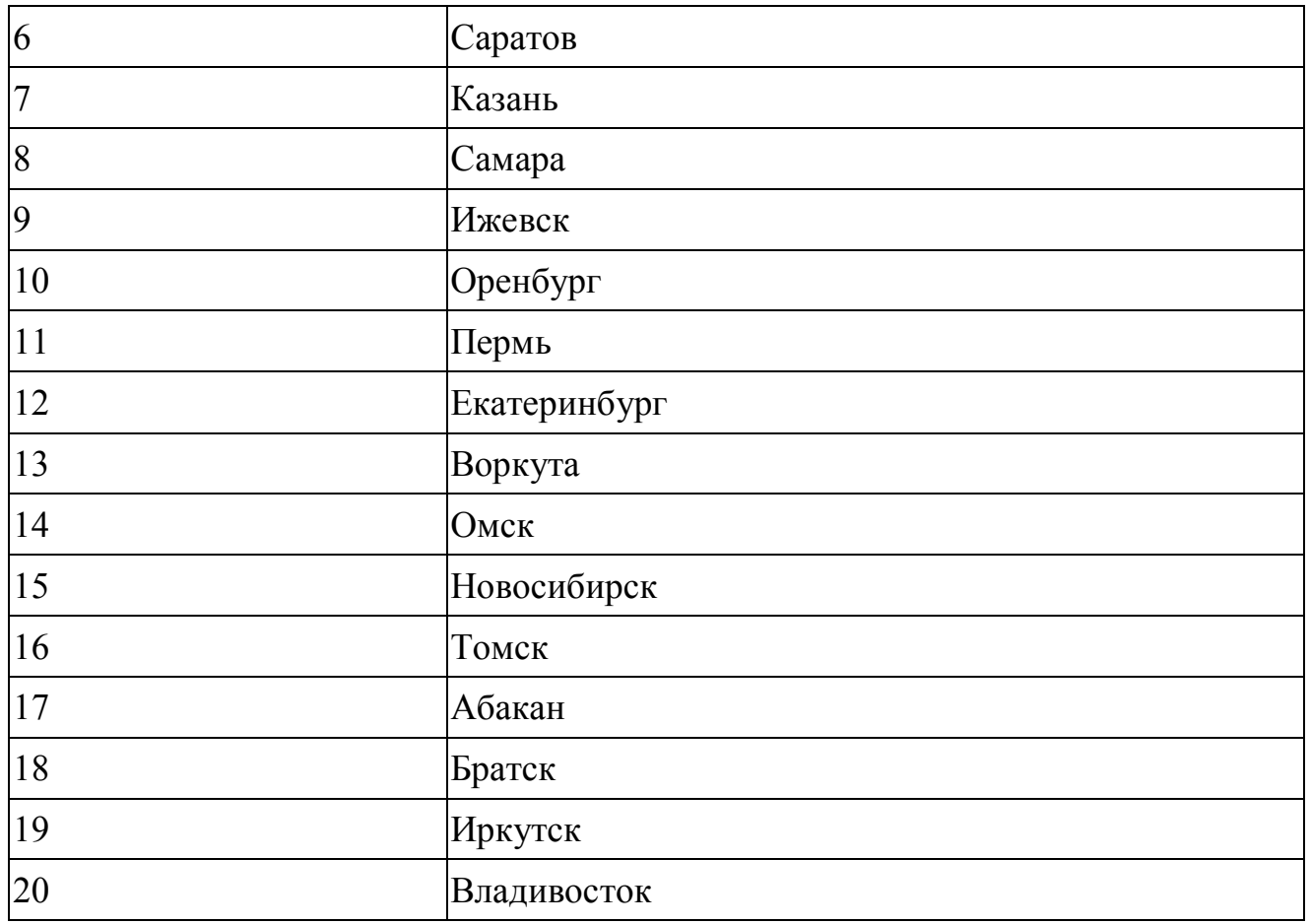

6.Методика выполнения курсового проекта

Оптимизация параметров передающей ЗС:

6.1. Рассчитать азимут  $\alpha_1$ и угол места  $\beta_1$ передающей ЗС на ИСЗ, используя выражения (1) и (2).

6.2. Рассчитать протяженность  $r_1$ участка СЛС «ЗС<sub>1</sub>-ИСЗ» по формуле (3).

6.3. Рассчитать затухание в свободном пространстве  $L_{01}$ на участке СЛС «ЗС<sub>1</sub>-ИСЗ» по формуле  $(4)$ .

6.4. Рассчитать затухание сигнала в атмосферных газах  $L_{G1}$ на участке СЛС «ЗС<sub>1</sub>-ИСЗ», используя выражения  $(5) - (7)$ .

6.5. Рассчитать затухание сигнала в гидрометеорах  $L_{R1}$ на участке СЛС «ЗС<sub>1</sub>-ИСЗ», используя выражения (8) и (9).

6.6. Рассчитать результирующее затухание  $L_1$ на участке СЛС « $3C_1$ -ИСЗ» по формуле (10).

6.7. Записать коэффициент усиления антенны  $G_1$  и ЭИИМ  $H_1$  для передающей 3С в виде функций от параметров, требующих оптимизации, используя выражения (11) и (12):

$$
G_1(D_1) = 20.4 + 20 \lg(D_1) + 20 \lg(f_1) + 10 \lg(k_{A1});
$$
\n
$$
H_1(P, D_1) = 10 \lg(P) + G_1(D_1) - L_{T1}.
$$
\n(24)

где:  $D_1$  – диаметр отражателя антенн передающей ЗС;

 $f_1$  – несущая частота передаваемого ЗС сигнала;

 $k_{A1} = 0.6$ .

6.8. Записать выражения для отношения сигнал/шум  $h_1^2$  $\mathbf{M}$ энергетического запаса  $\Delta_1$  на выходе приемника ИСЗ в виде функций от параметров, требующих оптимизации, используя выражения (15) и  $(17)$ :

$$
h_1^2(P, D_1) = 168.6 + H_1(P, D_1) + G_T/T_T - 10 \lg \left[ \frac{R}{r_{FEC} \log_2(M)} \right] - L_1; \quad (25)
$$

$$
\Delta_1(P, D_1) = h_1^2(P, D_1) - h_0^2. \quad (26)
$$

6.9 С помощью подпрограммы оптимизации параметров передающей ЗС, приведенной на рисунке За, найти оптимизированные значения диаметра отражателя D<sub>1opt</sub> и мощности передатчика P<sub>opt</sub> для  $3C_1$ , значения отношения сигнал/шум  $h_{1.000}^2$  и энергетического запаса  $\Delta_{1\text{opt}}$  на выходе приемника ИСЗ.

6.10. Рассчитать коэффициент усиления  $G_{1\text{opt}}$ для антенны  $3C_1$ . Полученные результаты занести в таблицу 4

| Наименование параметра                                                                          | Значение параметра |
|-------------------------------------------------------------------------------------------------|--------------------|
| $\alpha_1$ , град                                                                               |                    |
| $\beta_1$ , град                                                                                |                    |
|                                                                                                 |                    |
|                                                                                                 |                    |
|                                                                                                 |                    |
| $\frac{r_1, \text{ KM}}{L_{01}, \text{ Ab}}$<br>$\frac{L_{G1}, \text{ Ab}}{L_{R1}, \text{ Ab}}$ |                    |
|                                                                                                 |                    |
| $\frac{L_1, \overline{AB}}{D_{1 \text{opt}}, \overline{M}}$                                     |                    |

Таблица4 – Результаты расчета участка СЛС «ЗС<sub>1</sub>-ИСЗ»

Продолжение таблицы 4

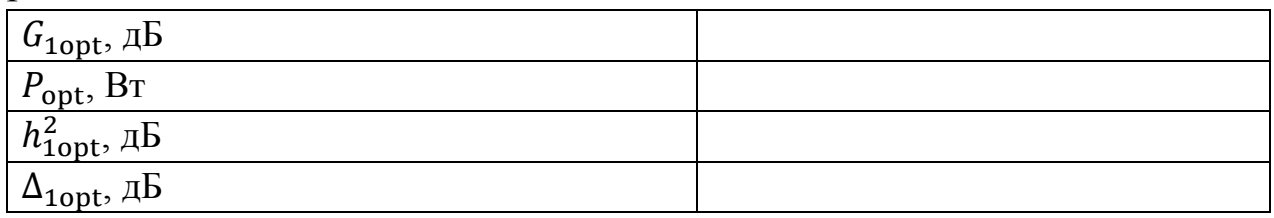

Оптимизация параметров приемной ЗС:

1. Рассчитать азимут  $\alpha_2$  и угол места  $\beta_2$  приемной 3С на ИСЗ, используя выражения (1) и (2).

2. Рассчитать протяженность  $r_2$ участка СЛС «ИСЗ-3С<sub>2</sub>» по формуле (3).

3. Рассчитать затухание в свободном пространстве  $L_{O2}$ на участке СЛС «ИСЗ-З $C_2$ » по формуле (4).

4. Рассчитать затухание сигнала в атмосферных газах  $L_{G2}$ на участке СЛС «ИСЗ-ЗС<sub>2</sub>», используя выражения  $(5) - (7)$ .

5. Рассчитать затухание сигнала в гидрометеорах  $L_{R2}$  на участке СЛС «ИСЗ-ЗС<sub>2</sub>», используя выражения (8) и (9).

6. Рассчитать результирующее затухание  $L_2$  на участке СЛС «ИСЗ-З $C_2$ » по формуле (10).

7. Записать коэффициент усиления  $G_2$  и шумовую температуру  $T_A$ для антенны  $3C_2$ , шумовую температуру  $T$  для  $3C_2$  в виде функций от параметров, требующих оптимизации, используя выражения (11), (13) и (14):

$$
G_2(D_2) = 20.4 + 20 \lg(D_2) + 20 \lg(f_2) + 10 \lg(k_{A2}),\tag{27}
$$

$$
T_A(D_2) = 15 + \frac{30}{D_2} + \frac{180}{\beta_2};\tag{28}
$$

$$
T(D_2, F) = T_A(D_2) + 290[10^{0,1(L_{T2} + F)} - 1].
$$
 (29)

где:  $D_2$  – диаметр отражателя антенны приемной ЗС;

 $f_2$  – несущая частота принимаемого ЗС сигнала;

 $k_{A2} = 0.6$ .

8. Записать выражения для отношения сигнал/шум  $h_2^2$ <sup>ଶ</sup> и энергетического запаса  $\Delta_2$  на выходе приемника  $3C_2$  в виде функции от параметров, требующих оптимизации, используя выражения (16) и (18):

$$
h_2^2(D_2, F) = 168.6 + H_T + G_2 - 10 \lg [T_2(D_2, F)] - 10 \lg (B_T) - L_2(30)
$$
  
\n
$$
\Delta_2(D_2, F) = h_2^2(D_2, F) - h_0^2. \tag{31}
$$

9. Рассчитать минимально допустимое значение энергетического запаса на выходе приемника ЗС<sub>2</sub>, используя выражение (19), по формуле:

$$
\Delta_{2\min} = -10 \lg(1 - 10^{-0.1\Delta_{1\text{opt}}}) \tag{32}
$$

10. С помощью подпрограммы оптимизации параметров приемной ЗС, приведенной на рисунке 3б, найти оптимизированные значения диаметра отражателя  $D_{2\text{opt}}$  и коэффициента шума МШП  $F_{\text{opt}}$  для  $3C_2$ , значения отношения сигнал/шум  $h_{2\text{opt}}^2$  и энергетического запаса  $\Delta_{2\text{opt}}$ на выходе приемника  $3C_2$ , значения отношение сигнал/шум  $h_{\text{opt}}^2$  и энергетического запаса  $\Delta_{\text{opt}}$  для СЛС в целом.

Рассчитать коэффициент усиления G<sub>2opt</sub> и шумовую  $11$ температуру  $T_{\text{Aopt}}$  для антенны  $3C_2$ , шумовую температуру  $T_{\text{opt}}$  для 3С<sub>2</sub>. Полученные результаты занести в таблицу 5.

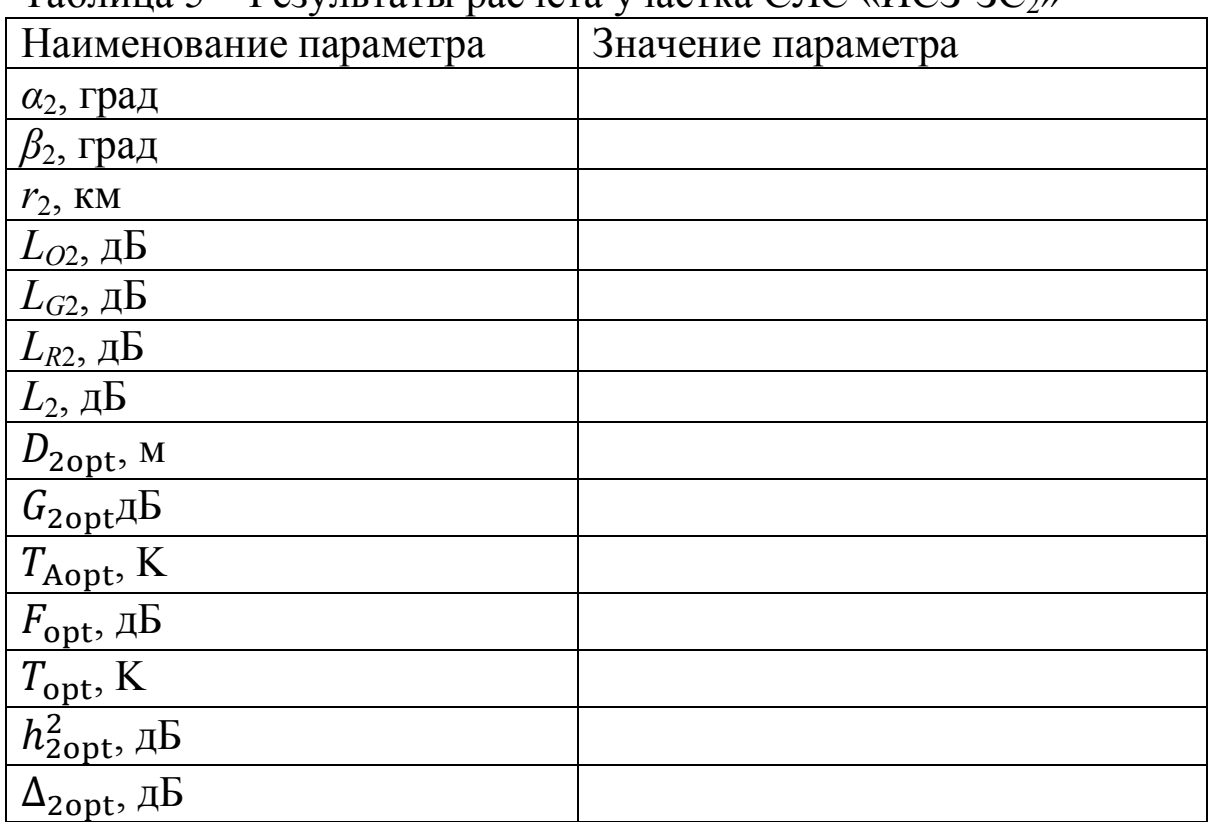

Таблина 5 – Результаты расчета участка СПС «ИСЗ-ЗС»

Результирующие значения для СЛС в целом:

$$
h_{\text{opt}}^2 = \dots \text{AB};
$$
  

$$
\Delta_{\text{opt}} = \dots \text{AB}.
$$

7. Содержание и оформление курсового проекта

Пояснительная записка должна быть оформлена в соответствии со стандартом университета СТУ 04.02.030-2017 – Работы (проекты) курсовые, работы выпускные квалификационные. Общие требования к структуре, оформлению и защите.

Пояснительная записка к курсовому проекту должна иметь следующую структуру:

- титульный лист;

- задание;

- оглавление;

- обозначения и сокращения (по необходимости);

Текст пояснительной записки:

- введение;

- основная часть;

- заключение;

- список использованных источников;

- приложение(я).

На титульном листе обязательно указывается название учебного заведения, кафедры, темы, фамилия и инициалы автора, номер учебной группы, а также должность, ученая степень и звание проверяющего.

В ведении дается краткая характеристика объекта исследования и обосновывается актуальность темы разрабатываемого курсовой работы.

В основной части производится непосредственно расчет и оптимизации параметров объекта исследования. При выполнении расчетов должна быть приведена в общем виде расчетная формула с расшифровкой всех входящих в нее буквенных обозначений. Результаты расчета сопровождаются выводами и анализом полученных результатов.

В заключении кратко дается значимость результатов разработанного курсового проекта.

В приложении приводится текст программы разработанного курсового проекта в MathСad 15.0 или Octave.

8. Список использованных источников

1) Ерохин, Г.А. Антенно-фидерные устройства и распространение радиоволн: учебник для вузов. / Г.А. Ерохин, О.В. Чернов, Н.Д. Козырев, В.Д. Кочержевский.– М.: Горячая линия – Телеком, 2003. – 547 с.

2) Географические координаты основных городов [Электронный ресурс].- Режим доступа: www.alsoft.com/saa/webreports.- (Дата обращения 04.10.2017).

3) Диденко, М.Г. Радиосигналы в спутниковых системах связи / М.Г. Диденко // Специальный выпуск. Спутниковая связь и вещание.- 2005.

4) Приказ Министерства информационных технологий и связи РФ от 23 ноября 2006 г. N 153 «Об утверждении правил применения антенн и фидерных устройств».

5) Быховецкий, М.А. Управление радиочастотным спектром и электромагнитная совместимость радиосистем: учебн. пособие.– М.:Эко-Трендз, 2006. – 376 с.

6) Немировский, А.С. Радиорелейные и спутниковые системы передачи: учебник для вузов / А.С. Немировский, О.С. Данилович, Ю.И. Маримонт. – М.: Радио и связь, 1986. – 392 с.

7) Скляр, Б. Цифровая связь. Теоретические основы и практическое применение / Б.Скляр.– М.: Изд. дом «Вильямс», 2003. – 1104 с.

8) Кантор, Л.Я. Спутниковая связь и вещание: справочник / Л.Я.Кантор.– М.: Радио и связь, 1988. – 344 с.

9) ФГУП «Космическая связь» [Электронный ресурс].- Режим доступа: www.rscc.ru/space. - (Дата обращения 04.10.2017).

10) Фиксированная спутниковая служба [Электронный ресурс].- Режим доступа: www.rfc-rf.ru/grfc/uslugi/sputnik2. - (Дата обращения 04.10.2017).

11) Фролов, О.П. Антенны для земных станций спутниковой связи / О.П.Фролов. – М.: Радио и связь, 2000. – 376 с.

12) Рекомендация ITU-R P.525-2. Расчет ослабления в свободном пространстве.

13) Рекомендация ITU-R P.618-10.Данные о распространении радиоволн и методы прогнозирования, необходимые для проектирования систем электросвязи Земля-космос.

14) Рекомендация ITU-R P.676-9. Затухание в атмосферных газах.

15) Рекомендация ITU-RP.837-6. Характеристики осадков, используемые для моделирования распространения радиоволн.

16) Рекомендация ITU-R P.838-3. Модель погонного ослабления в дожде, используемая в методах прогнозирования.

17) Рекомендация ITU-R P.839-3. Модель высоты слоя дождя, используемая в методах прогнозирования.

18) Рекомендация ITU-RP.840-5. Ослабление из-за облачности и тумана.

19) СТУ 04.02.030-2017. Работы (проекты) курсовые, работы выпускные квалификационные. Общие требования к структуре, оформлению и защите.

#### ПРИЛОЖЕНИЕ А

#### (обязательное)

#### Географические координаты основных городов РФ

Абакан (53°43'с.ш., 91°26'в.д.) Анапа (44°57'с.ш., 37°19'в.д.) Астрахань (46°22'с.ш., 48°05'в.д.) Белгород (50°35'с.ш., 36°35'в.д.) Беломорск (64°30'с.ш., 34°45'в.д.) Братск (56°05'с.ш., 101°48'в.д.) Брянск (53°15'с.ш., 34°25'в.д.) Владивосток (43°08'с.ш., 131°54'в.д.) Владимир (56°10'с.ш., 40°25'в.д.) Волгоград (48°48'с.ш., 44°28'в.д.) Воркута (67°23'с.ш., 63°58'в.д.) Добрянка (58°27'с.ш., 56°25'в.д.) Елабуга (55°45'с.ш., 52°04'в.д.) Екатеринбург (56°50'с.ш., 60°43'в.д.) Зеленодольск (55°50'с.ш., 48°30'в.д.) Иваново (57°00'с.ш., 41°00'в.д.) Ижевск (56°51'с.ш., 53°14'в.д.) Иркутск (52°16'с.ш., 104°20'в.д.) Казань (55°45'с.ш., 49°08'в.д.) Калининград (54°43'с.ш., 20°25'в.д.) Киров (58°36'с.ш., 49°39'в.д.) Кирс (59°21'с.ш., 52°20'в.д.) Ковров (56°21'с.ш., 41°22'в.д.) Кострома (57°46'с.ш., 40°55'в.д.) Кунгур (57°24'с.ш., 57°02'в.д.) Курган (55°28'с.ш., 65°21'в.д.) Курск (51°42'с.ш., 36°12'в.д.) Котельнич (58°18'с.ш., 48°20'в.д.) Котлас (61°15'с.ш., 46°39'в.д.) Краснодар (45°01'с.ш., 38°59'в.д.) Липецк (52°35'с.ш., 39°37'в.д.) Магадан (59°40'с.ш., 150°40'в.д.) Магнитогорск (53°25'с.ш., 59°05'в.д.) Михайловка (50°05'с.ш., 43°13'в.д.) Москва (55°45'с.ш., 37°42'в.д.)

Мурманск (68°58'с.ш., 33°05'в.д.) Муром (55°34'с.ш., 42°02'в.д.) Налимск (67°37'с.ш., 153°28'в.д.) Нижний Новгород (56°19'с.ш., 44°00'в.д.) Новгород (58°31'с.ш., 31°17'в.д.) Новокузнецк (53°45'с.ш., 87°06'в.д.) Новосибирск (55°02'с.ш., 82°55'в.д.) Омск (55°00'с.ш., 73°24'в.д.) Орел (52°56'с.ш., 36°06'в.д.) Оренбург (51°50'с.ш., 55°09'в.д.) Пенза (53°13'с.ш., 45°00'в.д.) Пермь (58°00'с.ш., 56°19'в.д.) Петрозаводск (61°42'с.ш., 34°22'в.д.) Печора (65°11'с.ш., 57°19'в.д.) Ростов-на-Дону (47°14'с.ш., 39°42'в.д.) Рязань (54°37'с.ш., 39°37'в.д.) Самара (53°14'с.ш., 50°19'в.д.) Санкт-Петербург (59°55'с.ш., 30°15'в.д.) Саранск (54°11'с.ш., 45°11'в.д.) Саратов (51°33'с.ш., 45°54'в.д.) Светлогорск (54°57'с.ш., 20°10'в.д.) Северодвинск (64°29'с.ш., 40°04'в.д.) Североморск (69°02'с.ш., 33°25'в.д.) Смоленск (54°47'с.ш., 32°03'в.д.) Сочи (43°35'с.ш., 39°43'в.д.) Тамбов (52°42'с.ш., 41°22'в.д.) Тольятти (53°34'с.ш., 49°33'в.д.) Томск (56°31'с.ш., 85°08'в.д.) Туапсе (44°03'с.ш., 39°11'в.д.) Тула (54°12'с.ш., 37°34'в.д.) Уссурийск (43°48'с.ш., 131°57'в.д.) Чапаевск (52°59'с.ш., 49°43'в.д.) Челябинск (55°10'с.ш., 61°25'в.д.) Ярославль (57°41'с.ш., 39°46'в.д.)

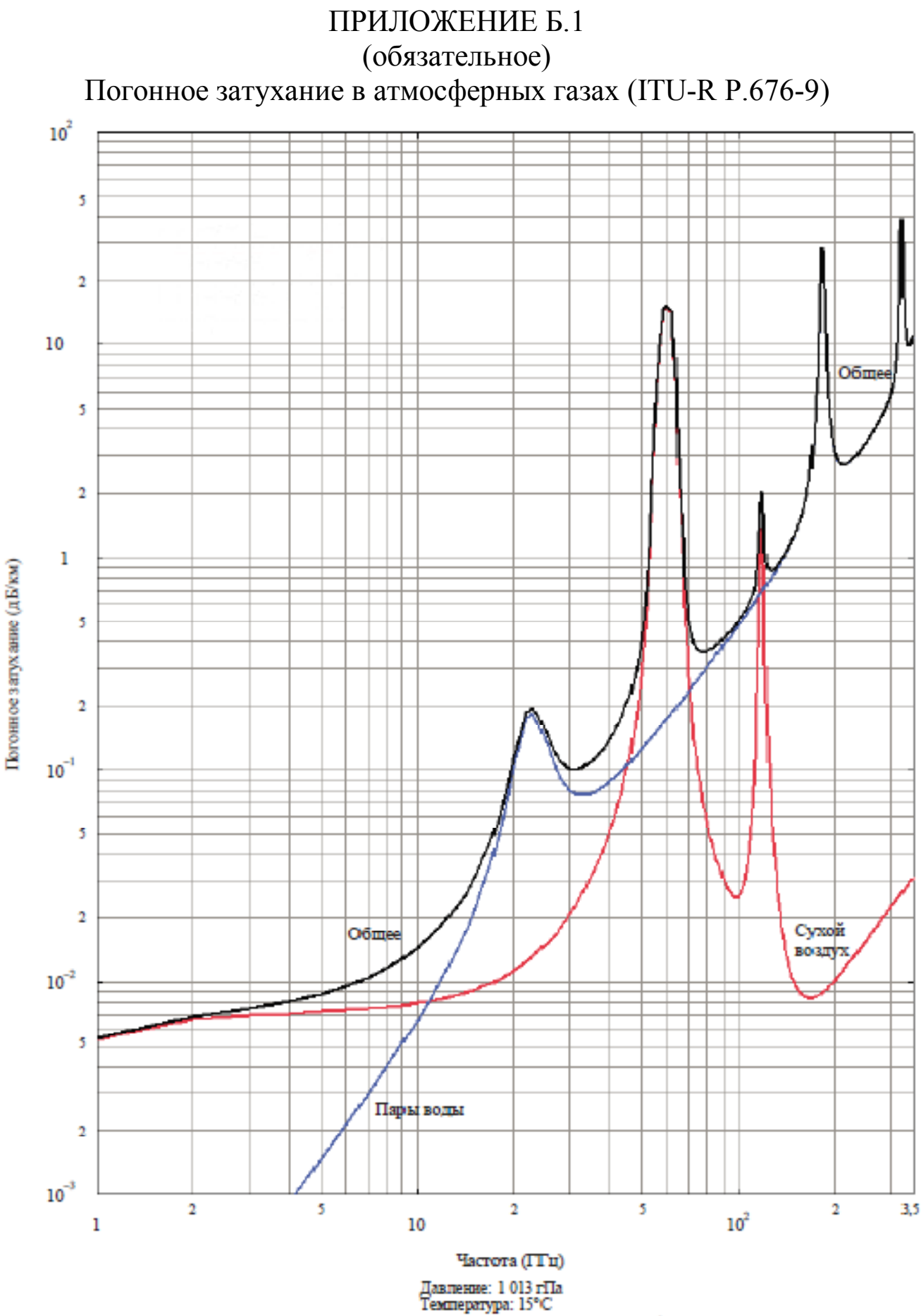

Концентрация паров воды: 7,5 г/м<sup>\*</sup>

22

ПРИЛОЖЕНИЕ Б.2 (обязательное) Общее зенитное затухание в асмосферных газах (ITU-R Р.676-9)

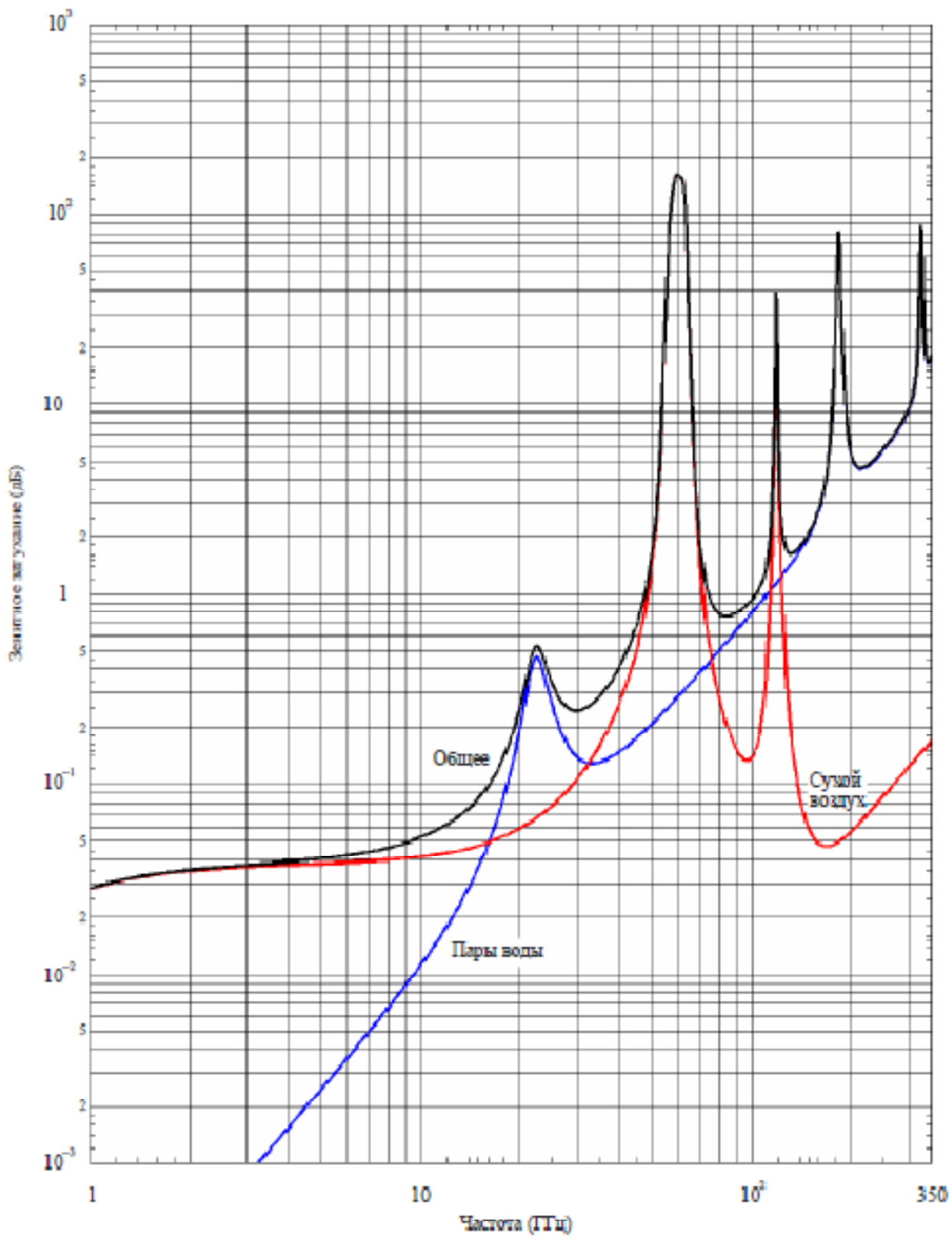

Давление у поверхности: 1 013 гПа<br>Температура у поверхности: 15° С<br>Влажность у поверхности: 7,5 г/м

# ПРИЛОЖЕНИЕ В

(обязательное)

Коэффициент погонного затухания в тумане и облаках (ITU-R Р.840-5)

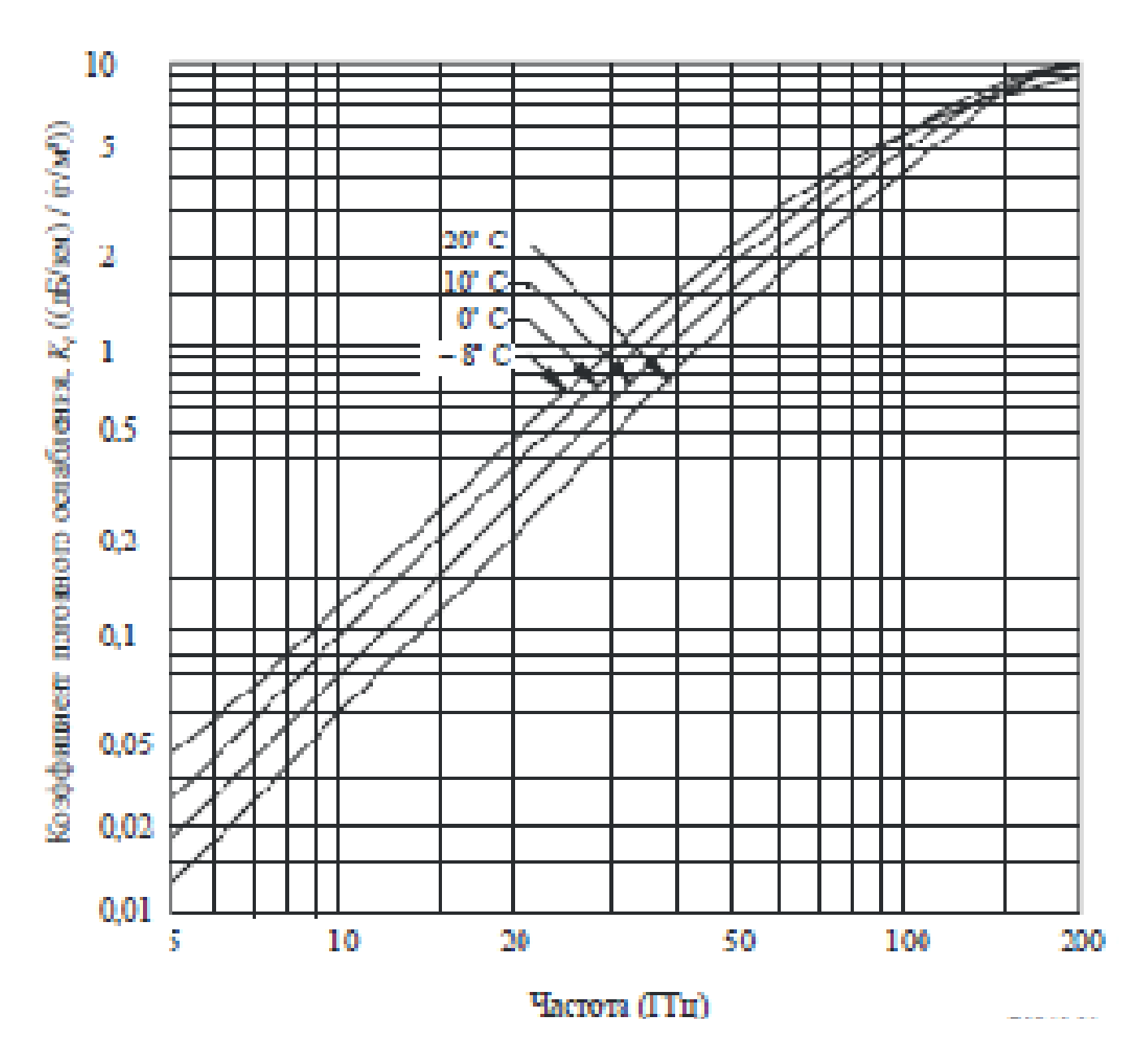

24

# ПРИЛОЖЕНИЕ Г.1 (обязательное) Дождевые зоны РФ

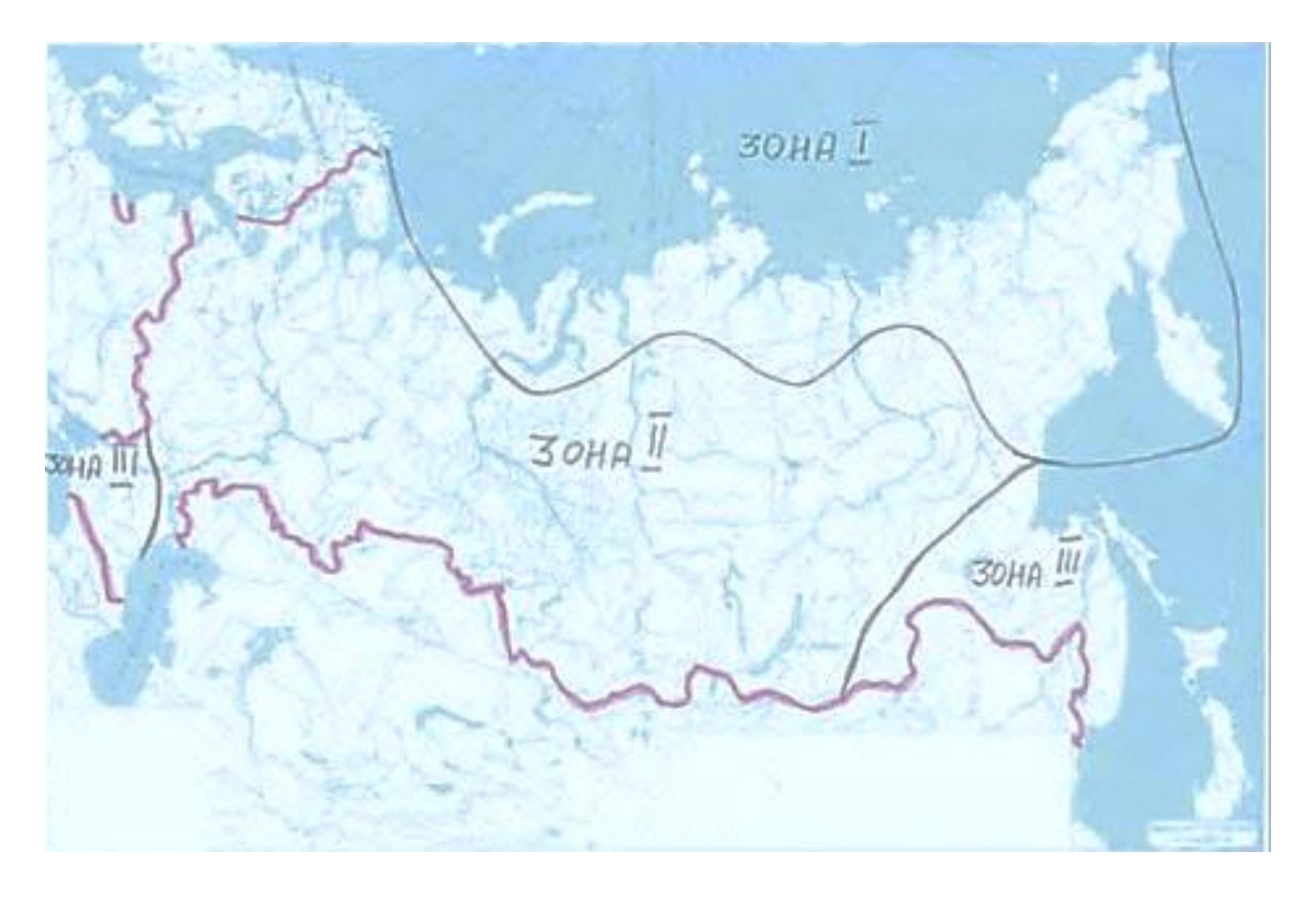

# ПРИЛОЖЕНИЕ Г.2

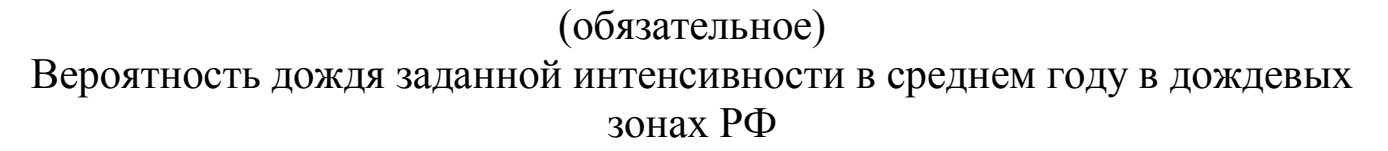

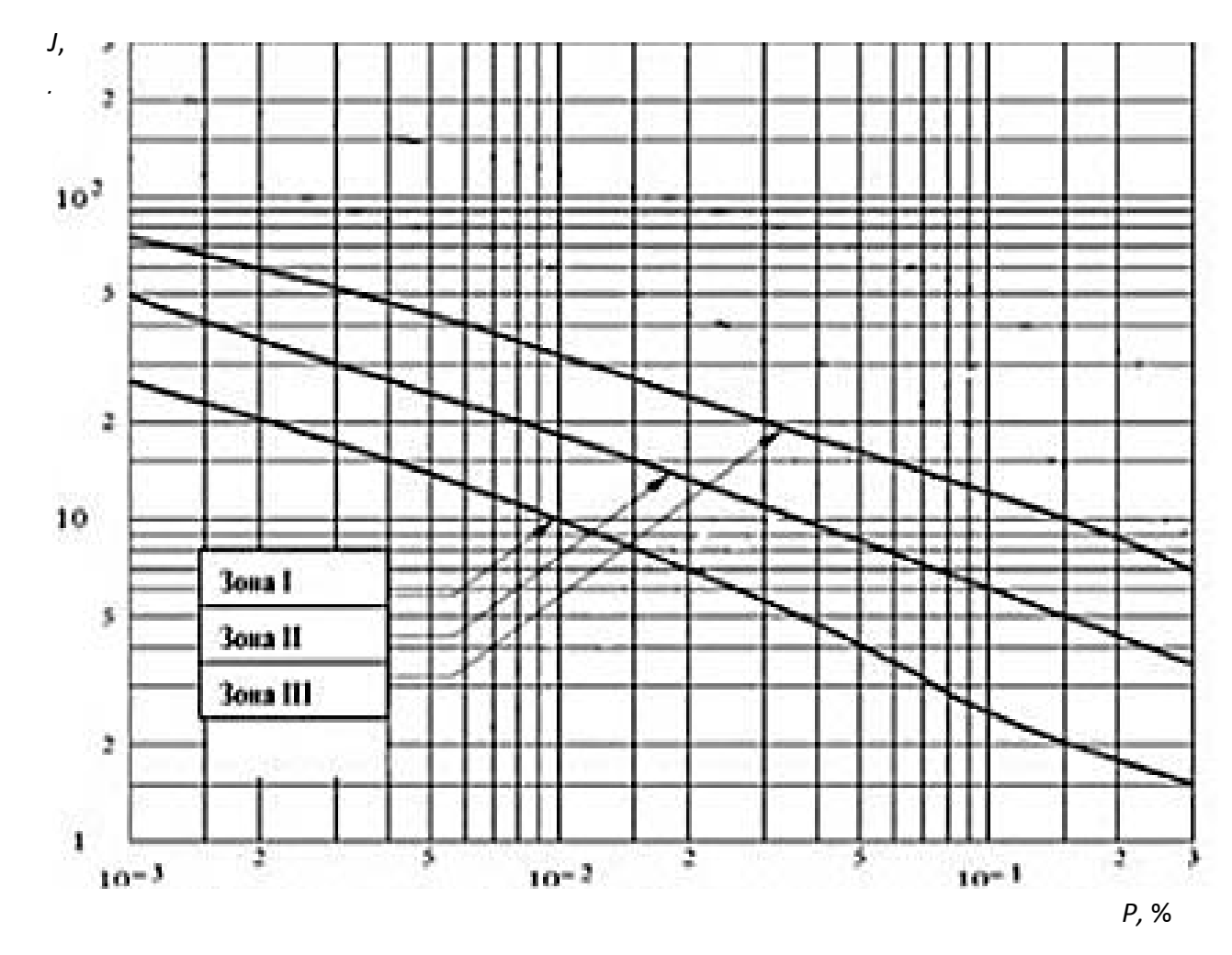

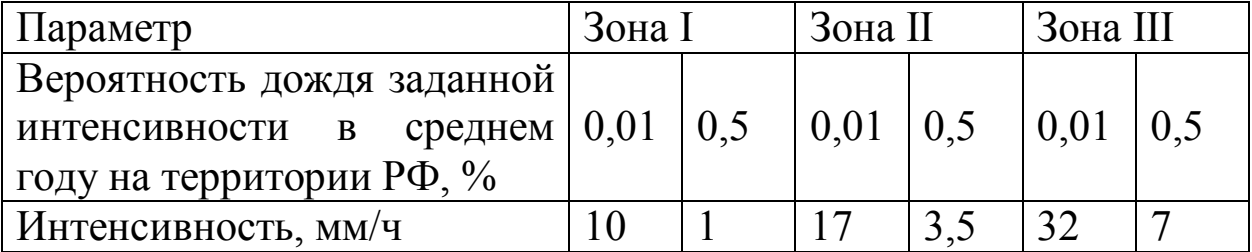

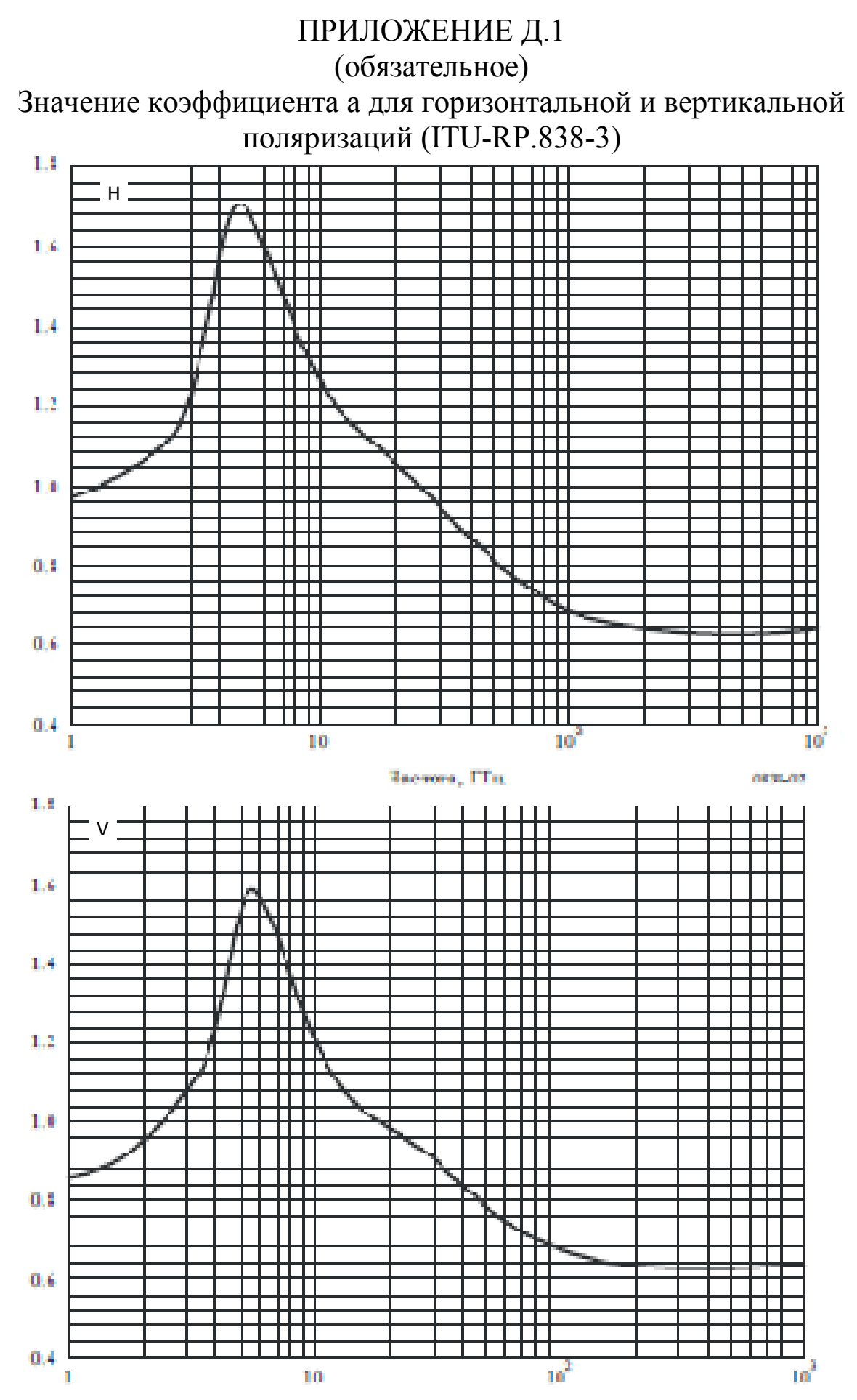

Частота, ГГц

0003-04

## ПРИЛОЖЕНИЕ Д.2 (обязательное) Значение коэффициента b для горизонтальной и вертикальной поляризаций (ITU-RP.838-3)

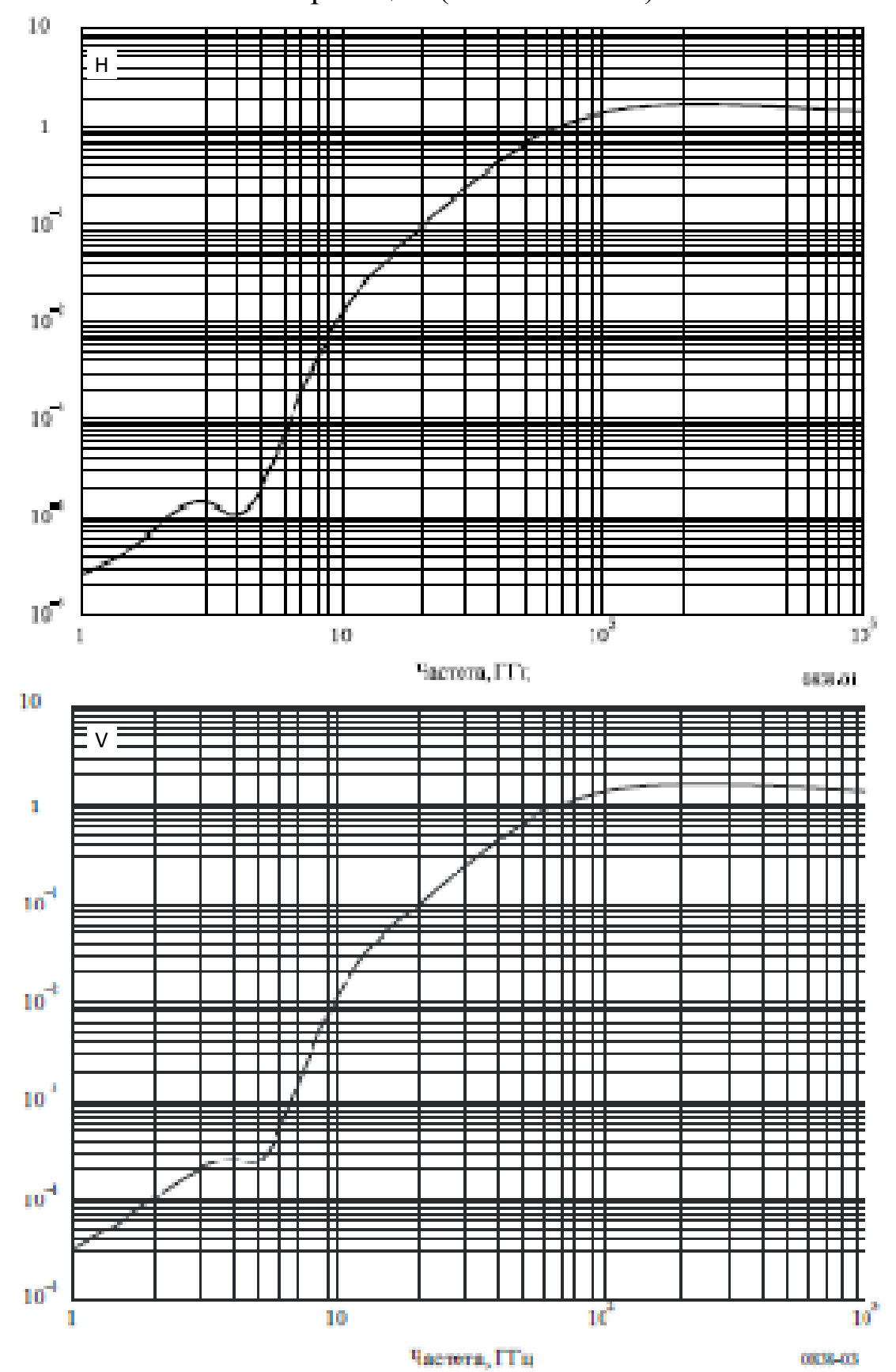

| Частота,<br>ГΓц | b <sub>H</sub> | $a_{\rm H}$      | $b_V$     | $a_V$            | Частота,<br>ГГш | $b_H$  | $a_{\rm H}$ | $b_V$  | $a_{V}$ |
|-----------------|----------------|------------------|-----------|------------------|-----------------|--------|-------------|--------|---------|
| 1               | 0.0000259      | 0.9691           | 0.0000308 | 0.8592           | 30              | 0.2403 | 0.9485      | 0.2291 | 0.9129  |
| 1.5             | 0.0000443      | 1.0185           | 0.0000574 | 0.8957           | 31              | 0.2588 | 0.9392      | 0.2465 | 0.9055  |
| $\mathbf{2}$    | 0,0000847      | 1,0664           | 0,0000998 | 0,9490           | 32              | 0.2778 | 0.9302      | 0.2646 | 0.8981  |
| 2.5             | 0.0001321      | 1,1209           | 0.0001464 | 1.0085           | 33              | 0.2972 | 0.9214      | 0.2833 | 0.8907  |
| 3.              | 0.0001390      | 1.2322           | 0.0001942 | 1.0688           | 34              | 0.3171 | 0.9129      | 0.3026 | 0.8834  |
| 3,5             | 0.0001155      | 1,4189           | 0.0002346 | 1,1387           | 35              | 0.3374 | 0.9047      | 0.3224 | 0.8761  |
| 4               | 0.0001071      | 1,6009           | 0.0002461 | 1.2476           | 36              | 0,3580 | 0.8967      | 0.3427 | 0.8690  |
| 4.5             | 0.0001340      | 1.6948           | 0.0002347 | 1.3987           | 37              | 0,3789 | 0,8890      | 0,3633 | 0,8621  |
| 5               |                |                  |           |                  | 38              | 0,4001 | 0.8816      | 0,3844 | 0.8552  |
| 5.5             | 0.0002162      | 1,6969<br>1.6499 | 0.0002428 | 1,5317<br>1.5882 | 39              | 0.4215 | 0.8743      | 0.4058 | 0.8486  |
|                 | 0.0003909      |                  | 0.0003115 |                  | 40              | 0,4431 | 0.8673      | 0.4274 | 0,8421  |
| 6               | 0.0007056      | 1,5900           | 0.0004878 | 1.5728           | 41              | 0,4647 | 0,8605      | 0.4492 | 0,8357  |
| 7               | 0.001915       | 1,4810           | 0.001425  | 1.4745           | 42              | 0,4865 | 0.8539      | 0,4712 | 0.8296  |
| 8               | 0.004115       | 1,3905           | 0.003450  | 1,3797           | 43              | 0.5084 | 0.8476      | 0.4932 | 0.8236  |
| o               | 0.007535       | 1.3155           | 0.006691  | 1.2895           | 44              | 0.5302 | 0.8414      | 0.5153 | 0.8179  |
| 10              | 0.01217        | 1,2571           | 0.01129   | 1.2156           | 45              | 0.5521 | 0.8355      | 0.5375 | 0.8123  |
| 11              | 0,01772        | 1,2140           | 0.01731   | 1,1617           | 46              | 0.5738 | 0.8297      | 0.5596 | 0.8069  |
| 12              | 0.02386        | 1,1825           | 0.02455   | 1.1216           | 47              | 0,5956 | 0.8241      | 0.5817 | 0.8017  |
| 13              | 0.03041        | 1.1586           | 0.03266   | 1.0901           | 48              | 0,6172 | 0,8187      | 0,6037 | 0,7967  |
| 14              | 0,03738        | 1,1396           | 0,04126   | 1,0646           | 40              | 0.6386 | 0.8134      | 0.6255 | 0,7918  |
| 15              | 0.04481        | 1,1233           | 0.05008   | 1.0440           | 50              | 0.6600 | 0.8084      | 0.6472 | 0.7871  |
| 16              | 0.05282        | 1.1086           | 0.05899   | 1.0273           | 51              | 0.6811 | 0.8034      | 0.6687 | 0,7826  |
| 17              | 0,06146        | 1,0949           | 0,06797   | 1,0137           | 52              | 0.7020 | 0.7987      | 0.6901 | 0,7783  |
| 18              | 0.07078        | 1.0818           | 0.07708   | 1.0025           | 53              | 0.7228 | 0.7941      | 0.7112 | 0.7741  |
| 19              | 0.08084        | 1.0691           | 0.08642   | 0.9930           | 54              | 0.7433 | 0.7896      | 0.7321 | 0.7700  |
| 20              | 0.09164        | 1,0568           | 0.09611   | 0,9847           | 55              | 0.7635 | 0.7853      | 0.7527 | 0.7661  |
| 21              | 0.1032         | 1.0447           | 0.1063    | 0.9771           | 56              | 0.7835 | 0.7811      | 0.7730 | 0.7623  |
| 22              | 0.1155         | 1.0329           | 0.1170    | 0.9700           | 57              | 0,8032 | 0,7771      | 0.7931 | 0,7587  |
|                 |                |                  |           |                  | 58              | 0,8226 | 0,7731      | 0,8129 | 0,7552  |
| 23              | 0,1286         | 1,0214           | 0,1284    | 0,9630           | 59              | 0.8418 | 0.7693      | 0.8324 | 0.7518  |
| 24              | 0.1425         | 1,0101           | 0.1404    | 0.9561           | 60              | 0.8606 | 0.7656      | 0.8515 | 0.7486  |
| 25              | 0.1571         | 0.9991           | 0.1533    | 0.9491           | 61              | 0.8791 | 0,7621      | 0.8704 | 0.7454  |
| 26              | 0.1724         | 0.9884           | 0.1669    | 0.9421           | 62              | 0.8974 | 0.7586      | 0.8889 | 0.7424  |
| 27              | 0.1884         | 0,9780           | 0.1813    | 0.9349           | 63              | 0.9153 | 0.7552      | 0.9071 | 0.7395  |
| 28              | 0.2051         | 0.9679           | 0.1964    | 0.9277           | 64              | 0.9328 | 0.7520      | 0.9250 | 0.7366  |
| 29              | 0.2224         | 09580            | 02124     | 0 9203           | 65              | 0.9501 | 07488       | 0.9425 | 0.7339  |

Таблица Д.1 – Значения коэффициентов а и b для горизонтальной и вертикальной поляризаций (ITU-RP.838-3)

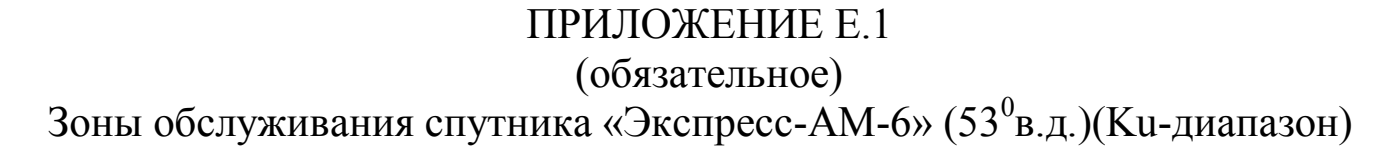

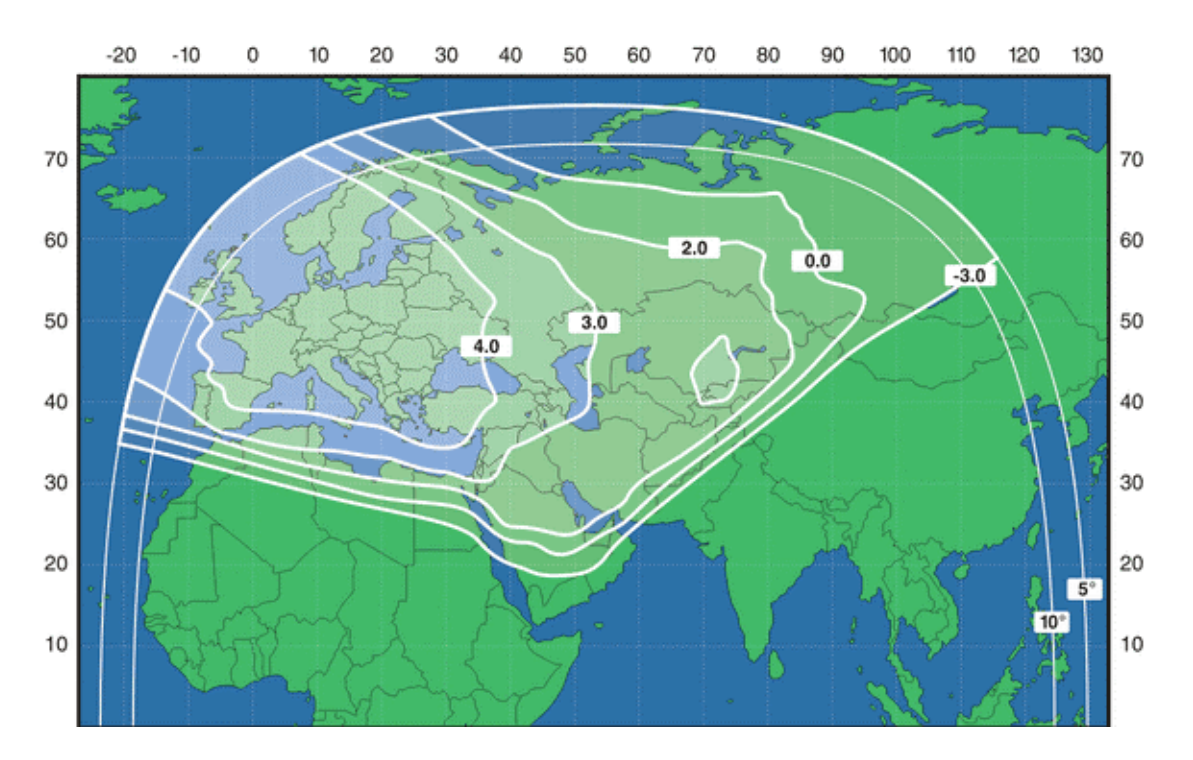

Рисунок E.1.1 – Зоны обслуживания спутника «Экспресс-АМ6» на прием (G/T, дБК)

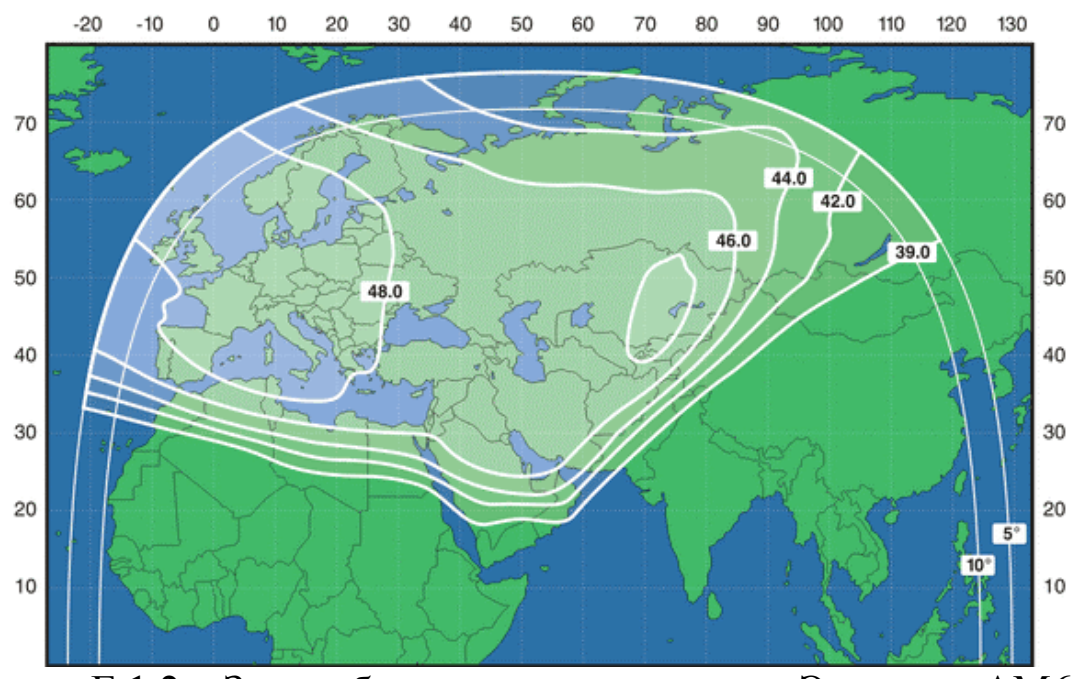

Рисунок E.1.2 – Зоны обслуживания спутника «Экспресс-АМ6» на передачу (ЭИИМ, дБВт)

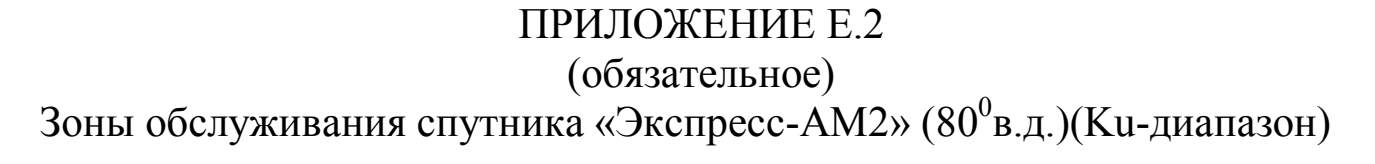

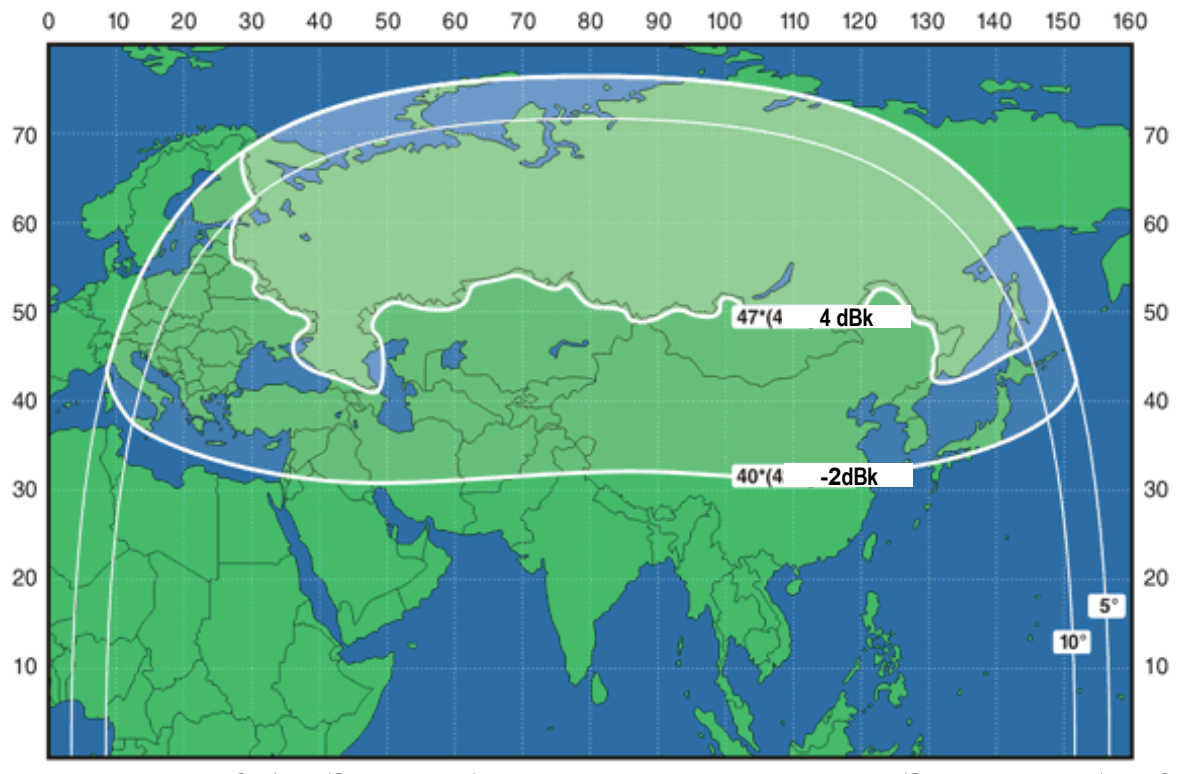

Рисунок E.2.1 – Зоны обслуживания спутника «Экспресс-АМ2» на прием (G/T, дБК)

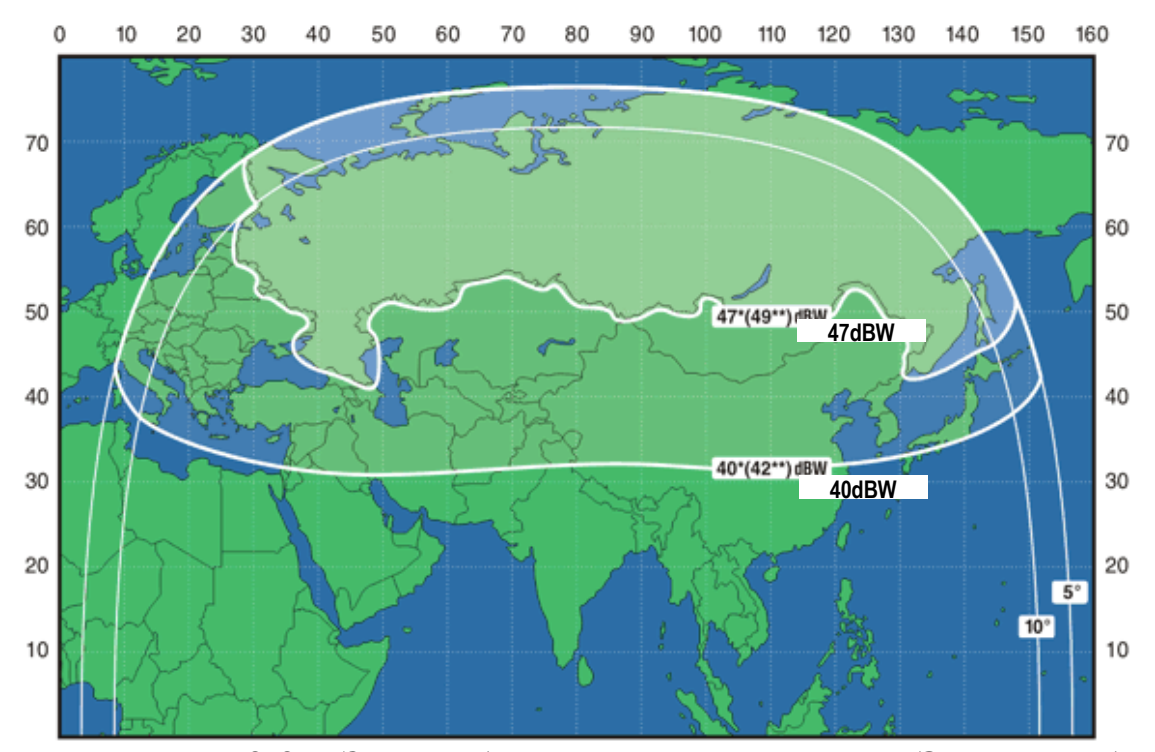

Рисунок E.2.2 – Зоны обслуживания спутника «Экспресс-АМ2» на передачу (ЭИИМ, дБВт)

## ПРИЛОЖЕНИЕ Ж (обязательное)

# Сравнительные показатели эффективности сигналов и методов кодирования

Таблица Ж.1- Сравнительные показатели эффективности сигналов и методов кодирования, применяемых в  $\rm C\rm I\rm I\rm C$ 

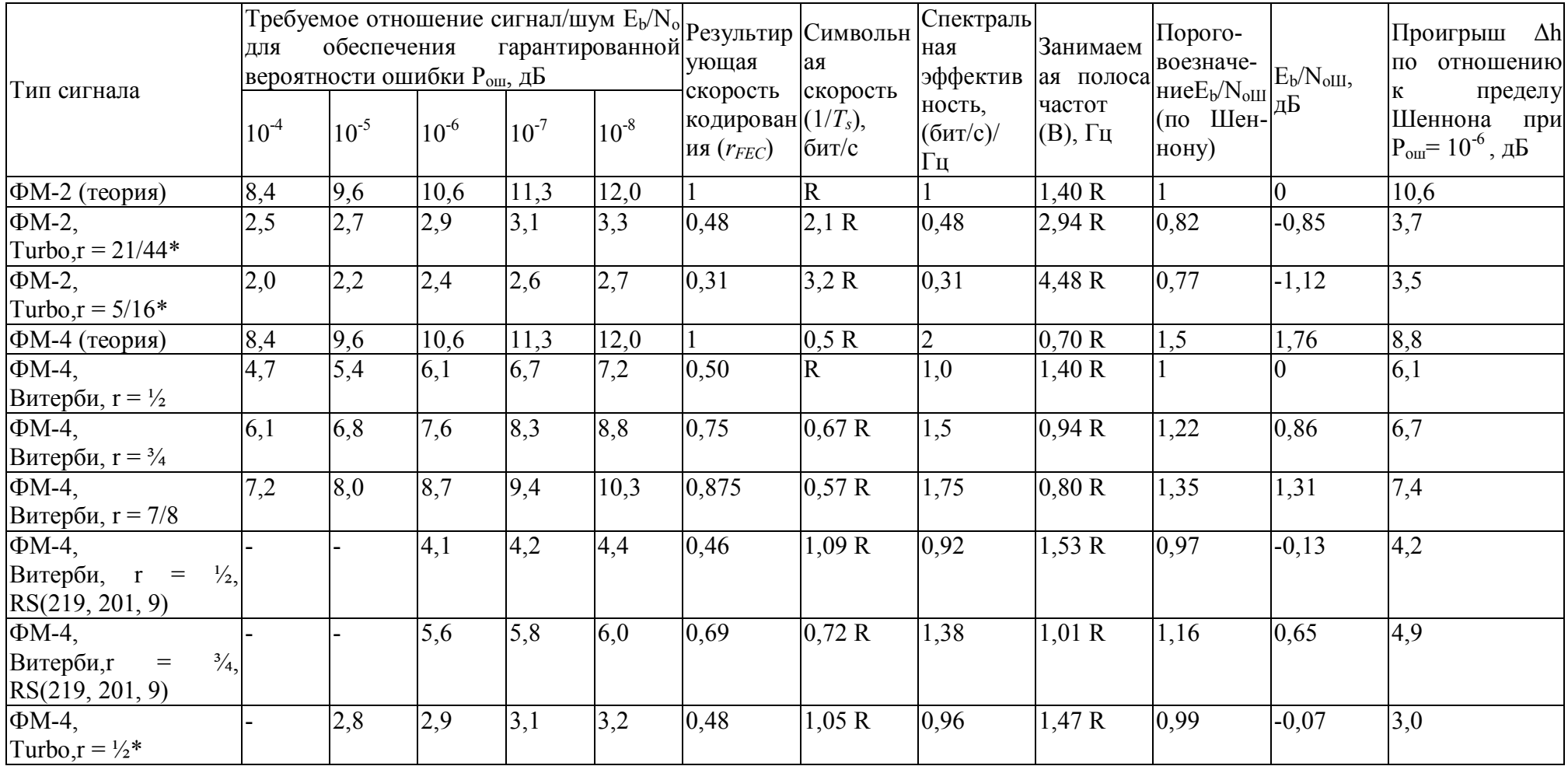

Продолжение таблицы Ж.1

| $\Phi$ M-4,                      | 3,5  | 3,6  | 3,8  | 4,1  | 4,4  | 0,75  | 0,67 R | 1,5            | 0,94 R | 1,22 | 0,86 | 2,9  |
|----------------------------------|------|------|------|------|------|-------|--------|----------------|--------|------|------|------|
| Turbo, $r = \frac{3}{4}$         |      |      |      |      |      |       |        |                |        |      |      |      |
| $\Phi$ M-4,                      | 4,1  | 4,2  | 4,3  | 4,4  | 4,5  | 0,875 | 0,57 R | 1,75           | 0,80R  | 1,35 | 1,31 | 3,0  |
| Turbo, $r = 7/8*$                |      |      |      |      |      |       |        |                |        |      |      |      |
| $\Phi$ M-4,                      | 5,9  | 6,2  | 6,4  | 6,7  | 6,9  | 0,95  | 0,53 R | 1,90           | 0,74R  | 1,44 | 1,58 | 4.8  |
| Turbo, $r = 0.95*$               |      |      |      |      |      |       |        |                |        |      |      |      |
| ФМ-8 (теория)                    | 11,8 | 13,0 | 14,0 | 14,7 | 15,4 |       | 0,33 R | $\overline{3}$ | 0,46 R | 2,33 | 3,68 | 10,3 |
| $\Phi M-8$ ,                     | 7,0  | 7,8  | 8,7  | 9,5  | 10,2 | 0,67  | 0,5 R  | 2,0            | 0,70 R | 1,5  | 1,76 | 6,9  |
| TCM, $r = 2/3$                   |      |      |      |      |      |       |        |                |        |      |      |      |
| $\Phi$ M-8,                      | 5,5  | 5,8  | 6,2  | 6,5  | 6,7  | 0,61  | 0,55 R | 1,83           | 0,77 R | 1,40 | 1,45 | 4,7  |
| TCM, r<br>$2/3$ ,<br>$\,=\,$     |      |      |      |      |      |       |        |                |        |      |      |      |
| RS (219, 201, 9)                 |      |      |      |      |      |       |        |                |        |      |      |      |
| $\Phi$ M-8,                      | 5,7  | 5,9  | 6,2  | 6,4  | 6,8  | 0,75  | 0,44 R | 2,25           | 0,62 R | 1,67 | 2,23 | 4,0  |
| Turbo, $r = \frac{3}{4}$         |      |      |      |      |      |       |        |                |        |      |      |      |
| $\Phi$ M-8,                      | 6,8  | 6,9  | 7,0  | 7,1  | 7,2  | 0,875 | 0,38 R | 2,62           | 0,53 R | 1,97 | 2,93 | 4,1  |
| Turbor = $7/8*$                  |      |      |      |      |      |       |        |                |        |      |      |      |
| $\Phi M-8$ ,                     | 8,8  | 9,1  | 9,3  | 9,8  | 10,3 | 0,95  | 0,35 R | 2,85           | 0,49 R | 2,18 | 3,38 | 5,9  |
| Turbo, $r = 0.95*$               |      |      |      |      |      |       |        |                |        |      |      |      |
| КАМ-16 (теория)                  | 12,4 | 13,6 | 14,6 | 5,3  | 16.0 |       | 0,25 R | $\overline{4}$ | 0,35 R | 3,75 | 5,74 | 8,9  |
| KAM-16,                          | 9,1  | 10,0 | 10,8 | 11,7 | 12,6 | 0,75  | 0,33 R | 3,0            | 0,46 R | 2,33 | 3,68 | 7,1  |
| Витерби, $r = \frac{3}{4}$       |      |      |      |      |      |       |        |                |        |      |      |      |
| KAM-16,                          | 10,4 | 11,2 | 12,0 | 12,8 | 13,6 | 0,875 | 0,29 R | 3,5            | 0,41 R | 2,95 | 4,69 | 7,3  |
| Витерби, $r = 7/8$               |      |      |      |      |      |       |        |                |        |      |      |      |
| KAM-16,                          | 7,9  | 8,1  | 8,4  | 8,6  | 8,8  | 0,69  | 0,36R  | 2,75           | 0,50 R | 2,08 | 3,19 | 5,2  |
| $B$ итерби, $r =$<br>$^{3}/_{4}$ |      |      |      |      |      |       |        |                |        |      |      |      |
| RS(219, 201, 9)                  |      |      |      |      |      |       |        |                |        |      |      |      |
| KAM-16,                          | 9,3  | 9,6  | 9,8  | 10,0 | 10,3 | 0,80  | 0,31 R | 3,21           | 0,43 R | 2,57 | 4,10 | 5,7  |
| $B$ итерби, $r =$<br>$7/8$ ,     |      |      |      |      |      |       |        |                |        |      |      |      |
| RS(219,201, 9)                   |      |      |      |      |      |       |        |                |        |      |      |      |
| KAM-16,                          | 6,8  | 7,1  | 7,4  | 7,8  | 8,2  | 0,75  | 0,33 R | 3,0            | 0,46 R | 2,33 | 3,68 | 3,7  |
| Turbo, $r = \frac{3}{4}$         |      |      |      |      |      |       |        |                |        |      |      |      |
| KAM-16,                          | 7,8  | 7,9  | 8,1  | 8,2  | 8,3  | 0,875 | 0,29R  | 3,5            | 0,41 R | 2,95 | 4,69 | 3,4  |
| Turbo, $r = 7/8*$                |      |      |      |      |      |       |        |                |        |      |      |      |

## ПРИЛОЖЕНИЕ З (обязательное) Взаимная зависимость энергетического запаса на участках СЛС «ЗС<sub>1</sub>-ИСЗ» И «ИСЗ-ЗС<sub>2</sub>»

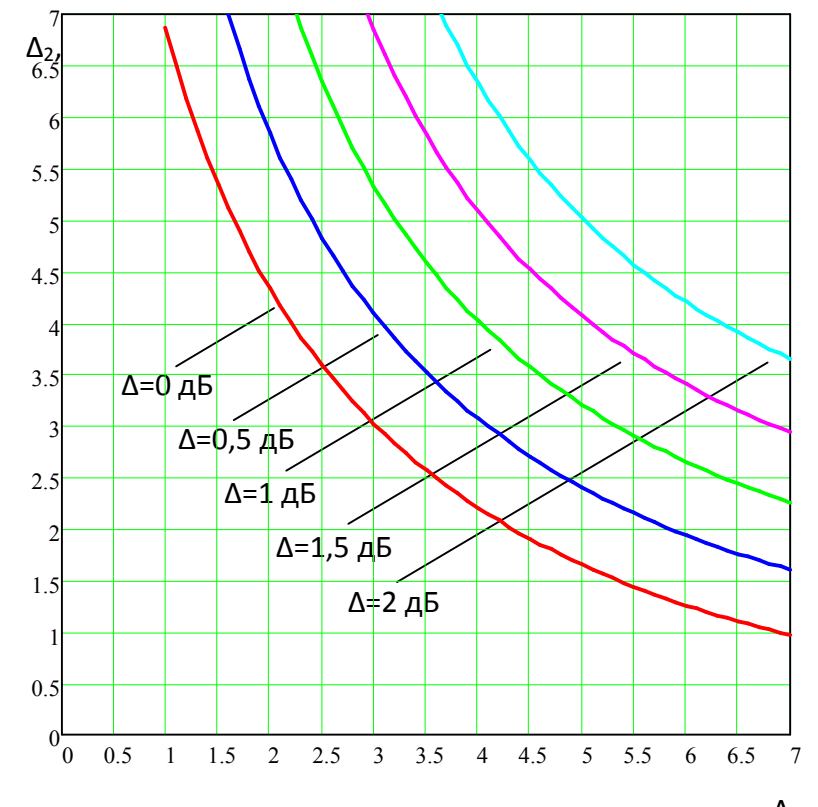

Рисунок З.1 – Взаимная зависимость энергетического запаса на Δ1, дБ участках

СЛС «ЗС<sub>1</sub>-ИСЗ» ( $\Delta_1$ ) и «ИСЗ-ЗС<sub>2</sub>» ( $\Delta_2$ ) для различных значений результирующего энергетического запаса (Δ) для СЛС в целом